**Псковский государственный политехнический институт**

МЕХАНИКО-МАШИНОСТРОИТЕЛЬНЫЙ ФАКУЛЬТЕТ КАФЕДРА ТЕОРИИ МЕХАНИЗМОВ И МАШИН

*Мастенков В.В.* 

# **ТЕПЛОТЕХНИКА**

**Задания на контрольные работы с методическими указаниями для студентов-заочников специальностей**

# **АВТОМОБИЛИ И АВТОМОБИЛЬНОЕ ХОЗЯЙСТВО ИНЖЕНЕРНАЯ ЗАЩИТА ОКРУЖАЮЩЕЙ СРЕДЫ**

# **ОБЩИЕ МЕТОДИЧЕСКИЕ УКАЗАНИЯ К ВЫПОЛНЕНИЮ КОНТРОЛЬНОЙ РАБОТЫ**

 Выполнению контрольной работы должно предшествовать тщательное изучение соответствующего раздела курса «Теплотехника». При их выполнении студент должен сначала письменно ответить на контрольные вопросы, а затем решить соответствующие задачи (контрольные вопросы и условия задач должны быть переписаны в пояснительную записку).

 При подготовке к экзамену студенту рекомендуется проработать все контрольные вопросы и задачи, предложенные в заданиях.

 **Контрольная работа состоит из двух заданий. Первое – по разделу «Техническая термодинамика», второе – по разделу «Основы теплопередачи».** 

 Ответы на контрольные вопросы должны быть краткими. Их необходимо сопровождать формулами, графиками, схемами и эскизами конструкций. При решении задач студент указывает, по какой формуле и в каких единицах измерения определяются величины, откуда взяты подставленные в формулу значения (если они не содержатся в условиях задачи).

 При использовании таблиц, номограмм, эмпирических формул и других справочных материалов следует сделать ссылку на литературный источник.

 Вычисления всех величин проводятся в развернутом виде. Если подставляемая в формулу величина определяется по какой-либо расчетной зависимости, это промежуточное вычисление подробно записывается. Обозначения величин и терминология в пояснительной записке должны соответствовать принятым в учебниках.

 Решения задач нужно иллюстрировать схемами и графиками, тщательно выполненными и подклеенными к пояснительной записке в соответствующих местах. Пояснительная записка должна иметь поля для заметок рецензента. На графиках необходимо показать все нужные числовые данные (значения давления, температуры и пр.). При решении задач числовые расчеты нужно выполнять в единицах системы СИ (См. таблицу П.1 приложения).

В методических указаниях приведен пример решения и оформления типовой задачи.

# **СПИСОК РЕКОМЕНДУЕМОЙ ЛИТЕРАТУРЫ**

1. Теплотехника: Учеб. для вузов / В.Н. Луканин, М.Г. Шатров, Г.М. Камфер и др.; Под ред. В.Н. Луканина. – 5-е изд., стер. – М.: Высш. шк., 2005. – 671с.: ил.

**2. Недужий И.А., Алабовский А.Н. Техническая термодинамика и теплопередача:**  Учеб. пособие для вузов. 2-е изд., перераб. и доп. - Киев: Вища школа. Головное **изд-во, 1981. – 248с.** 

**3. Техническая термодинамика. Учеб. пособие для втузов / В.А. Кудинов, Э.М. Карташов. – 3-е изд., испр. – М.: Высш. шк., 2003. – 261с.: ил.** 

4. Теплотехника / Под ред. П. Н. Сушкина. Учебник для студентов вузов. Изд. 2-е, перераб. М.: Металлургия, 1973. 479с.

5. Теплотехника / Под ред. Г. А. Матвеева. Учебное пособие для студентов вузов. М.: Высшая школа, 1981, 480с.

6. Михеев М. А., Михеева И.М. Основы теплопередачи. Изд. 2-е. М.: Энергия, 1977. 344 с.

7. Рабинович О. М. Сборник задач по техническойтермодинамике. Изд. 5-е. М.: Машиностроение, 1973. 344с.

8. Краснощеков Е. А., Сукомел А. С. Задачник по теплопередаче. Учебное пособие для вузов. Изд. 4-е, перераб. М.: Энергия, 1980. 288 с.

9. Панкратов Г. П. Сборник задач по теплотехнике. Учебное пособие для вузов. Изд. 2 е, перераб. и доп. М.: Высшая школа, 1980. 248с.

# **ТАБЛИЦА ВАРИАНТОВ ДЛЯ ЗАДАНИЯ №1**

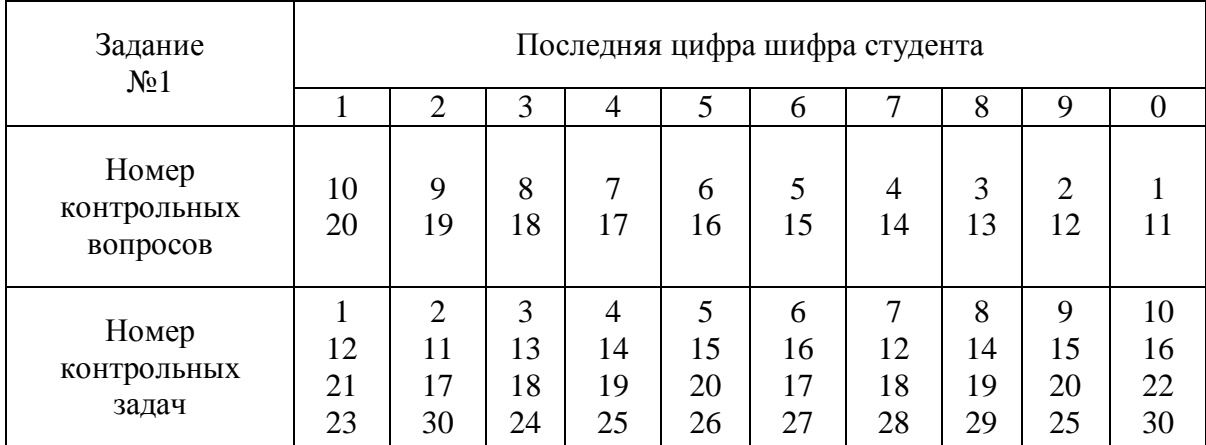

 Студент выбирает номера контрольных вопросов и задач из таблицы вариантов, а числовые значения к задачам по предпоследней цифре шифра из соответствующих таблиц, которые приведены в конце задания.

# **ЗАДАНИЕ №1**

#### **«Техническая термодинамика»**

#### **КОНТРОЛЬНЫЕ ВОПРОСЫ**

 1. Напишите уравнение состояния идеального газа. Поясните физический смысл газовой постоянной. Как определяется её значение для различных газов?

*.* Какова связь между массовой, мольной и объемной теплоемкостями газа? Что такое истинная и средняя теплоемкости?

 3. Дайте определение внутренней энергии реального и идеального газов. Как найти изменение внутренней энергии идеального газа для любого термодинамического процесса?

 4. Покажите, как определяется работа в обратимых термодинамических процессах аналитически и графически в *pv*-диаграмме.

 5. Приведите формулировку Первого закона термодинамики. Напишите аналитическое выражение этого закона для основных термодинамических процессов.

 6. Как изменяется температура газа при изобарном и адиабатном расширении? Ответ проиллюстрируйте графиками процессов в *pv-* и *Ts*-диаграммах.

 7. Что такое энтальпия газа и как определяется изменение энтальпии идеального газа в каком-либо термодинамическом процессе?

 8. Что называется энтропией рабочего тела? Как определяется изменение энтропии идеального газа в термодинамическом процессе?

 9. Изобразите в *pv-* и *Ts* -координатах идеальной прямой цикл Карно. Дайте необходимые пояснения.

 10. В чем состоит содержание Второго закона термодинамики? Приведите основные формулировки этого закона (достаточно привести две формулировки).

11. Опишите процесс парообразования в *pv-* и *Ts* -диаграммах.

 12. Изобразите процесс адиабатного расширения и (условно) адиабатного дросселирования пара в *is*-диаграмме**.** 

 13. Дайте определение процесса истечения газов и паров. По каким формулам подсчитываются скорость и массовый расход рабочего тела при адиабатном истечении?

 14. Какова сущность процесса дросселирования и каково практическое применение этого процесса? Как условно изображается процесс дросселирования в *is*-диаграмме?

 15. Что называется влажным воздухом? Дайте определение относительной влажности воздуха, влагосодержания и температуры точки росы.

 16. Опишите *id*-диаграмму влажного воздуха. Каковы простейшие случаи ее применения?

 17. Изобразите в *pv-* и *Ts* -диаграммах термодинамические процессы, протекающие в компрессорах. Почему изотермический процесс сжатия газа в компрессоре является энергетически выгодным?

 18. Назовите теоретические циклы поршневых двигателей внутреннего сгорания. Изобразите их в *pv-* и *Ts*-диаграммах. Дайте необходимые пояснения.

 19. От каких величин зависит термический КПД теоретического цикла газотурбинной установки с подводом теплоты при постоянном давлении? Изобразите этот цикл в *pv-* и *Ts-*диаграммах.

 20. Каково влияние начальных и конечных, параметров пара на термический КПД основного цикла паросиловых установок (цикла Ренкина)? Ответ иллюстрируйте в *is*-диаграмме.

#### **ЗАДАЧИ**

 1. В цилиндре 1 кг воздуха сжимается - в одном случае по изотерме, а в другом - по политропе со средним показателем политропы *п*=1,2 так, что объем уменьшается в *e* ,раз. Определить конечные значения температуры, давления и плотности, воздуха, а также работу, изменение энтропии в процессах сжатия. Начальные параметры: *p<sup>1</sup>* = = 750 мм рт. ст., и *.t1.,* Теплоемкость воздуха считать не зависящей от температуры.

 2. Смесь идеальных газов заданного массового состава занимает объем *V* при постоянном абсолютном, давлении *р* и температуре *t*. Требуется определить газовую постоянную смеси, среднюю молекулярную массу, массу смеси, объемный состав смеси, а также среднюю мольную, объемную и массовую теплоемкости смеси (при *p*=const) для интервала температур *0* - *t.* 

 3. Смесь идеальных газов заданного, массового состава расширяется при постоянной температуре *t=* = 127°С так, что отношение конечного объема к начальному равно *e* . Определить газовую постоянную, конечные параметры смеси *р<sup>2</sup>* и *V2,* работу расширения, количество теплоты и изменение удельной энтропии в процессе. Для смеси заданы масса G и начальное абсолютное давление *p1.* Процесс изобразить в *pv-* и *Ts*-диаграммах.

 4. Требуется найти объемный состав смеси идеальных газов, заданный массовыми долями. Определить также парциальные давления компонентов смеси, если абсолютное давление смеси *р.* 

 5. В процессе политропного сжатия воздуха *G,* кг/с, в одноступенчатом поршневом компрессоре отводится теплота в количестве Q, кДж/с. При сжатии от начального абсолютного давления 0,1 МПа температура воздуха возрастает от 15°С до *t2.* Определить показатель политропы процесса сжатия, конечное давление, затраченную работу, а также изменение в процессе удельной энтропии газа.

 6. Определить показатель политропы сжатия воздуха в одноступенчатом поршневом компрессоре, если давление в процессе возрастает в *b* раз, а температура газа изменяется от *t<sup>1</sup>* = 20°C до *t2*. Определить также теплоту процесса, работу процесса, изменение внутренней энергии и энтропии 1 кг газа.

 7. Требуется определить количество теплоты, отдаваемое каждым килограммом отработавших газов дизеля в утилизационном котле, где газы при постоянном давлении охлаждаются от температуры *t<sup>1</sup>* до температуры *t2*. Объемный состав отработавших газов:

 $r_{c02} = 0.08;$   $r_{H20} = 0.06;$   $r_{O2} = 0.10;$   $r_{N2} = 0.76.$ 

 8. Диаметр цилиндров тепловозного дизеля *D =* 318 мм, ход поршней s = 330 мм, степень сжатия *e* = 12.

 Определить теоретическую работу политропного сжатия воздуха в одном цилиндре, изменения удельных значений внутренней энергии и энтропии в процессе. Абсолютное давление воздуха в начале сжатия *р<sup>1</sup>* = 95 кПа, температура *t1*= 127°С. Показатель политропы процесса сжатия *п.* Теплоемкость воздуха считать не зависящей от температуры.

 9. Воздух, имея начальную температуру *t<sup>1</sup>* = 27°C и абсолютное давление *р1,* изотермически расширяется до давления *р<sup>2</sup>* = 0,1 МПа, а затем нагревается в изохорном процессе до тех пор, пока давление вновь не станет равным *р1.* Требуется определить удельный объем воздуха в конце изотермического расширения и температуру в конце изохорного подвода теплоты, а также изменения удельных значений внутренней энергии, энтальпии и энтропии в изохорном процессе. Теплоемкость воздуха считать не зависящей от температурь. Изобразить процессы в *рv-* и *Ts*-диаграммах.

10. 1 кг азота, имея начальную температуру  $t_1 = 0$ °С, расширяется при постоянном давлении *р,* при этом удельный объем его увеличивается в *e* раз. Определить удельный объем и температуру азота в конце процесса, работу в процессе, изменения внутренней энергии и энтропии, а также подведенную теплоту. Средняя массовая теплоемкость азота имеет линейную зависимость от температуры: $c_{nm}$  =1,0258 + 0,00008382 *t* кДж/кг.

 11. Определить параметры состояния 1 кг воздуха в конце его адиабатного расширения от давления *р<sup>1</sup>* до *р<sup>2</sup> =* 0,1 МПа.

 Определить также работу процесса и изменение внутренней энергии воздуха. Начальная температура газа *t<sup>1</sup>* = 27°С.

 12. В установке по приготовлению дистиллированной воды для заправки системы охлаждения дизеля насыщенный пар, имея абсолютное давление *р<sup>1</sup>* и степень сухости *х* = 0,95, конденсируется и охлаждается до .температуры *t* = 80°С проточной водой. Какое количество воды требуется для приготовления дистиллята в сутки в количестве *G,* если температурный перепад проточной воды в теплообменнике установки составляет Δ*tw*? Теплообменом рабочих тел установки с окружающей средой пренебречь.

13. В закрытом сосуде объемом 10 м<sup>3</sup> находится влажный насыщенный водяной пар с абсолютным давлением *р.* В объеме пара содержится 30 кг жидкости. Определить массу парообразной фазы в сосуде и степень сухости пара.

 14. Влажный насыщенный водяной пар со степенью сухости *x* перегревается при постоянном абсолютном давлении *р* до температуры *t.* На сколько градусов перегрет пар? Какое количество теплоты затрачивается на подсушку и перегрев пара?

 15. 1 кг перегретого водяного пара, имея температуру *t1,* и энтропию *s1*, охлаждается в процессе постоянного объема до состояния, когда энтальпия пара становится равной 2500 кДж/кг. Определить состояние пара и его параметры в конце процесса, а также количество отведенной теплоты. Решение задачи иллюстрировать на *is*-диаграмме.

16. Влажный насыщенный водяной пар, имея начальные параметры *t<sup>1</sup>* = 139°C и *х = =* 0,94, сжимается в процессе без теплообмена с окружающей средой. При этом объем пара уменьшается в *e* раз. Определить состояние и параметры пара в конце процесса сжатия, а также изменение удельной энтальпии и работу 1 кг пара в процессе. Изобразить процесс в *is*-диаграмме

 17. Какой должна быть площадь сечения отверстия предохранительного клапана парового котла, чтобы при внезапном прекращении отбора сухого насыщенного пара из него в количестве *G* абсолютное давление не превысило 1,4 МПа? Атмосферное давление *В* = 750 мм рт. ст. Потерей давления на мятие пара, теплообменом при прохождении отверстия и скоростью пара на входе в отверстие клапана пренебречь.

 18. Определить основные размеры сопла Лаваля, через которое вытекает воздух в количестве 0,5 кг/с в среду с давлением 0,1 МПа. Начальные параметры газа: абсолютное давление *р<sup>1</sup>* и температура *t1.* Истечение считать адиабатным. Потерями энергии на трение и скоростью воздуха на входе в сопло пренебречь. Изобразить в масштабе разрез сопла, приняв при этом угол конусности расширяющейся части равным 10°.

 19. В дроссельном клапане парового двигателя водяной пар с начальными параметрами *р<sup>1</sup>* и *t<sup>1</sup>* дросселируется до давления 1 МПа, а затем адиабатно расширяется в цилиндре двигателя до давления 0,1 МПа. Определить потерю располагаемой работы пара вследствие дросселирования. Решение задачи проиллюстрировать в *is*-диаграмме.

 20. Влажный насыщенный пар с абсолютным давлением *р<sup>1</sup>* поступает в дроссельный калориметр для определения его влажности. После дросселирования до давления *р2*=0,1МПа температура пара становится равной *t2.* Какова влажность пара до дросселирования? Как возрастает удельная энтропия пара в дроссельном калориметре? Решение задачи проиллюстрировать в *is* -диаграмме.

 21. Для окисления топлива в цилиндры двигателя внутреннего сгорания всасывается 200 кг атмосферного воздуха в час при давлении *В* = 745 мм рт. ст., температуре *t* и относительной влажности *j* . Какое количество воды всасывается двигателем в час?

 22. Какое количество воздуха необходимо пропустить через сушильную камеру, чтобы от материала, помещенного в нее, отвести 1 т воды? Наружный воздух при барометрическом давлении  $B = 745$  мм рт. ст., имея температуру  $t_1 = 10^{\circ}\text{C}$  и относительную влажность *j <sup>1</sup>*= 50%, в калорифере подогревается до температуры *t2,* а затем воздух поступает в сушильную камеру и выходит из нее при относительной влажности *j <sup>2</sup>*= 90%. Решение задачи проиллюстрировать *id*-диаграмме.

 23. 1 кг сухого воздуха в прямом обратимом цикле Карно совершает полезную работу *l0*. Начальное абсолютное давление воздуха 10 МПа, начальная абсолютная температура 1200 К. В цикле к газу подводится теплота *q1.* Минимальное давление в цикле 0,1 МПа. Определить термический КПД и основные параметры во всех переходных точках цикла. Вычертить цикл в *pv-* и *Ts*-координатах.

 24. Для идеального цикла поршневого двигателя внутреннего сгорания с подводом теплоты при постоянном объеме определить степень сжатия, основные параметры рабочего тела в переходных точках цикла, термический КПД, полезную работу, подведенную и отведенную теплоту, если повышение давления в процессе сжатия *b* и понижение температуры в процессе отвода теплоты составляет Δ*t.* Рабочее тело (1 кг сухого воздуха) в начальной точке цикла имеет давление 0,1 МПа и температуру 67°С. Изобразить цикл в *pv-* и *Ts*-координатах.

 25. Поршневой двигатель внутреннего сгорания работает по идеальному циклу с подводом *q<sup>1</sup>* теплоты при постоянном давлении. Определить основные параметры рабочего тела в переходных точках цикла, его термический КПД и полезную работу, если начальное абсолютное давление 0,1 МПа, начальная температура 80°С и степень сжатия *e* . Теплоемкость воздуха считать не зависящей от температуры. Рабочее тело 1 кг сухого воздуха. Изобразить цикл в *pv-* и *Ts*-координатах.

 26. Определить основные параметры рабочего тела в переходных точках идеального цикла поршневого двигателя внутреннего сгорания со смешанным подводом теплоты, а также степень сжатия, термический КПД и полезную работу, если заданы характеристики цикла *l* , и *r* . В начальной точке цикла *p<sup>1</sup>* = 0,1 МПа и *t<sup>1</sup>* = 67°С. Температура в конце адиабатного процесса сжатия рабочего тела равна 600°С. Рабочее тело - 1 кг сухого воздуха. Изобразить цикл в *pv-* и *Тs*-координатах.

 27. Степень повышения давления в компрессоре газотурбинной установки (ГТУ) равна *l* , температура рабочего тела (для *k = v p C С =* 1,4) перед соплами турбины равна

800°С. В идеальном цикле ГТУ теплота подводится при постоянном давлении. Определить основные параметры рабочего тела в переходных точках цикла, термический КПД, удельную полезную работу цикла, а также изменение удельной энтропии в процессе подвода теплоты, приняв теплоемкость рабочего тела не зависящей от температуры. Начальные параметры цикла *p<sup>1</sup>* = 0,1 МПа и *t<sup>1</sup>* = 27°С. Цикл представить в *pv-* и *Ts*-координатах.

28. Теоретический одноступенчатый поршневой компрессор (без объема вредного пространства) имеет подачу воздуха  $V_1$  при давлении 0,1 МПа и температуре 17°С. Определить температуру и объем воздуха в конце политропного ( $n = 1,3$ ) процесса сжатия до абсолютного давления р2. Определить также теоретическую мощность привода компрессора и сравнить ее с мошностью изотермического сжатия.

29. Вычислить и показать графически зависимость термического КПД цикла Ренкина паросиловой установки от начальной температуры пара, приняв ее равной 400, 450, 500, 550 и 600°С при одинаковых значениях начального абсолютного *рі* и конечного  $p_2 = 5$  кПа давления. Показать также влияние повышения начальной температуры пара в цикле на изменение степени влажности пара, выходящего из парового двигателя. Решение задачи проиллюстрировать на *is-диаграмме*.

30. Определить, как при понижении начального давления путем дросселирования изменятся располагаемый теплоперепад и термический КПД цикла Ренкина паросиловой установки, если начальное абсолютное давление пара *рі* температура ti, а давление в конденсаторе установки 5 кПа. Давление, до которого дросселируется пар, равно рг. Решение задачи проиллюстрировать на *is-диаграмме*.

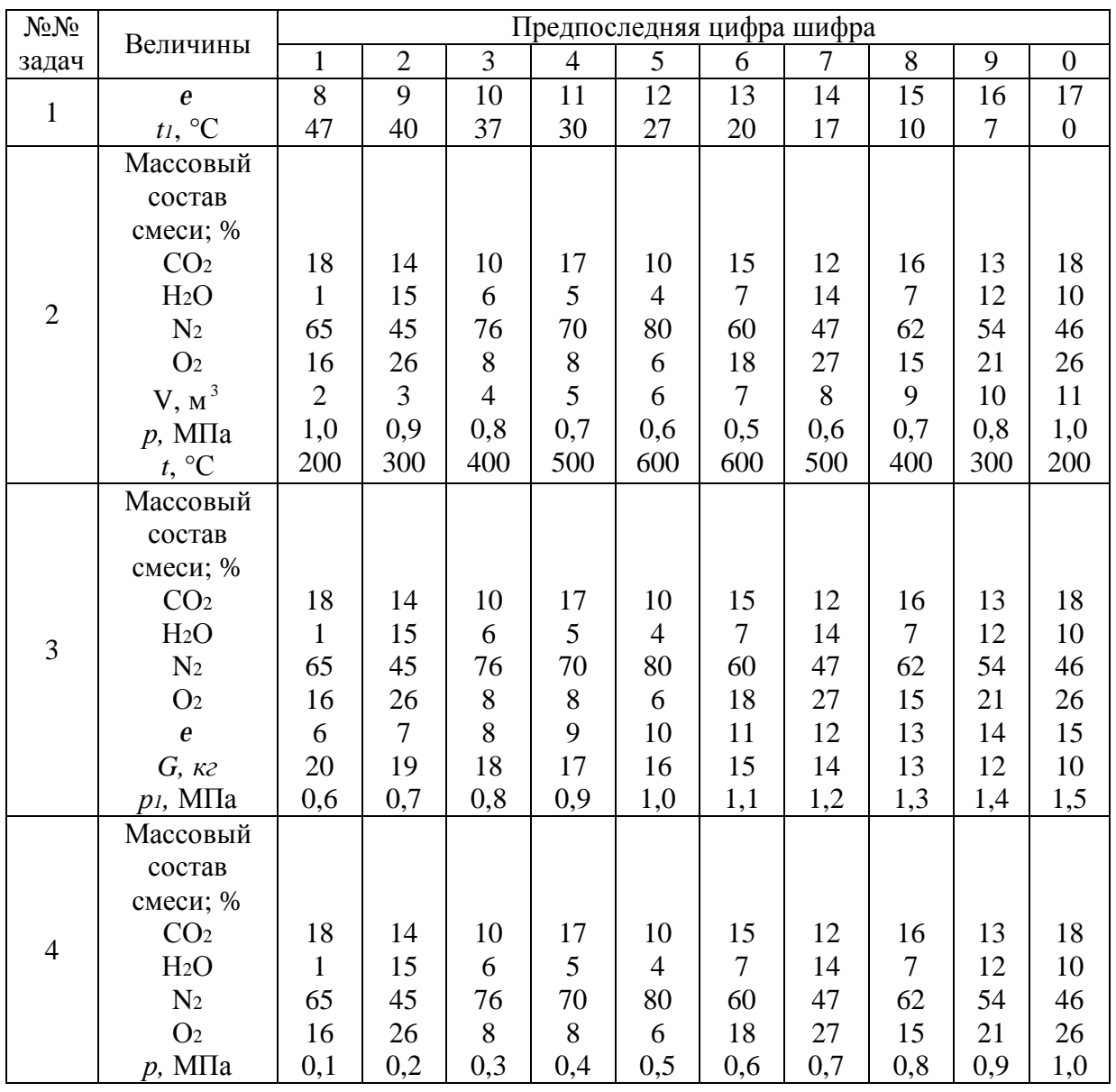

Таблица Числовые данные к задачам задания №1

# Продолжение таблицы

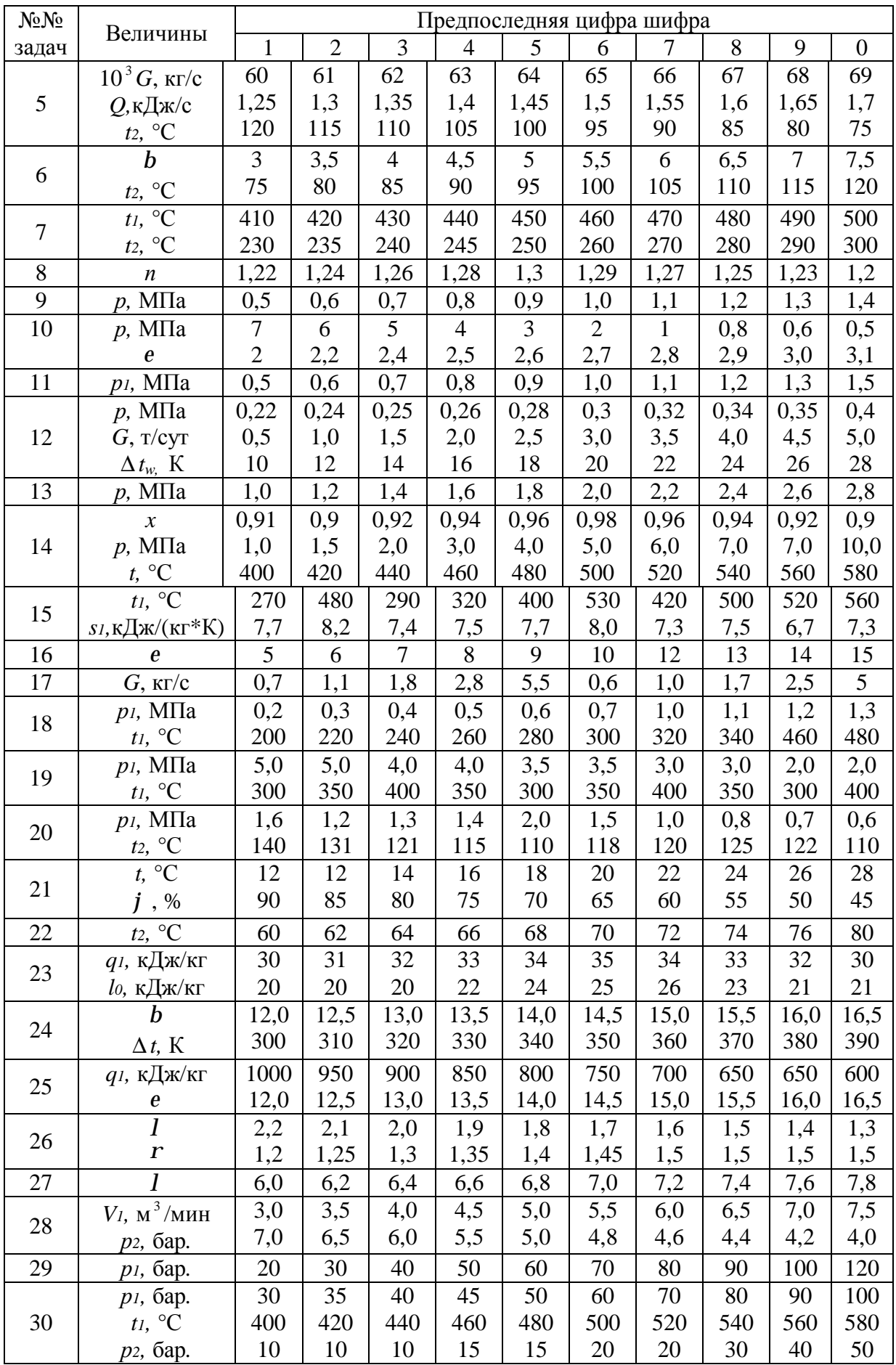

## **МЕТОДИЧЕСКИЕ УКАЗАНИЯ К ВЫПОЛНЕНИЮ ЗАДАНИЯ №1**

#### **Задачи 1-11**

 Задачи составлены по следующим разделам технической термодинамики: *уравнение состояния идеального газа, смесь идеальных газов, теплоемкость, первый закон термодинамики и основные термодинамические процессы.*

 При решении этих задач могут быть использованы следующие формулы и выражения.

Уравнение состояния идеального газа:  $pv = RT$  (для 1 кг газа) Или *pV = GRT* (для G кг газа),

 $r$ де  $\boldsymbol{R}$  = *m* 8314 - газовая постоянная, Дж/(кг\*К); *m* - масса <sup>1</sup>кмоля газа, кг (численно

равна молекулярной массе газа).

 Для газовых смесей вводят понятие о так называемой средней (кажущейся) молекулярной массе смеси, значение которой определяется по выражениям:

через объємные доли 
$$
\mathbf{m}_{\mathcal{L}M} = \sum_{1}^{n} r_i \mathbf{m}
$$
 и через массовые доли  $\mathbf{m}_{\mathcal{L}M} = \frac{1}{\sum_{1}^{n} m_i}$ ,  $\sum_{1}^{n} \frac{m_i}{m_i}$ 

где *m<sup>i</sup>* - молекулярная масса компонента, входящего <sup>в</sup> смесь;

*G*  $Mi = \frac{Gi}{C}$  - массовая доля газа в смеси (отношение массы этого газа, входящего в смесь, к массе всей смеси);

*V*  $ri = \frac{Vi}{V}$  - объемная доля (отношение приведенного объема какого-либо газа, входящего в смесь, к объему всей смеси).

Формулы пересчета состава смеси:

$$
r_i = \frac{m_i m_{\mathcal{L}M}}{m}; \qquad m_i = \frac{r_i m_i}{m_{\mathcal{L}M}}
$$

 Газовую постоянную смеси идеальных газов *R* можно определить или через газовые постоянные отдельных компонентов  $\boldsymbol{R}$ *i*, входящих в смесь  $\quad \boldsymbol{R} \!=\! \sum\limits_{i}^{n}\!m_i\boldsymbol{R}_i$ 1 , или через

*см R m* 8314  $=\frac{6314}{ }$ ,  $\frac{1}{4}$ ,  $\frac{1}{4}$   $\frac{1}{2}$   $\frac{1}{4}$   $\frac{1}{2}$ 

среднюю молекулярную массу смеси

Для определения парциального давления отдельного компонента 
$$
p_i
$$
, входящего в смесь, служат формульт:

$$
p_i = r_i p \qquad \text{if} \quad p_i = m_i \frac{R_i}{R} p \,,
$$

где *р* – общее давление смеси газов.

В зависимости от выбранной количественной единицы вещества различают мольную теплоемкость *mс*, кДж/(кмоль\*К), массовую - *с* , кДж/(кг\*К) <sup>и</sup> объемную - *с* ′, кДж/(м<sup>3</sup> \*К). Объемную теплоемкость относят к 1м<sup>3</sup> при нормальных условиях (  $p_0$  = 760 мм рт. ст.,  $t_0$  = 0°С). Эти теплоемкости между собой связаны следующими зависимостями:

$$
c = \frac{mc}{m} = \frac{c'}{r_0} \quad u \quad c' = \frac{mc}{22.4} = cr_0,
$$

где *m* - молекулярная масса газа;

 $r_{\scriptscriptstyle 0}$  - плотность газа при нормальных условиях, кг/м<sup>3</sup>.

Мольная массовая и объемная теплоемкости могут быть при постоянном давлении  $C_{D}$  и при постоянном объеме  $C_{V}$ . Разность массовых теплоемкостей при постоянном объеме равна газовой постоянной:  $c_p - c_v = R$  (уравнение Майера).

Отношение теплоемкостей при постоянном давлении и постоянном объеме

обозначают буквой  $k$  (показатель адиабаты), т.е.  $k = \frac{mc_p}{m} = \frac{c_p}{m}$ . Следовательно:  $mc_v$   $cv$ 

$$
c_v = \frac{R}{k-1} \quad u \quad c_p = k c_v.
$$

Теплоемкость газа зависит от его температуры. В приближенных расчетах часто пренебрегают этой зависимостью, т.е. теплоемкость газов одинаковой атомности считают величиной постоянной. Значения мольных теплоемкостей и показатель адиабаты приведены в таблице:

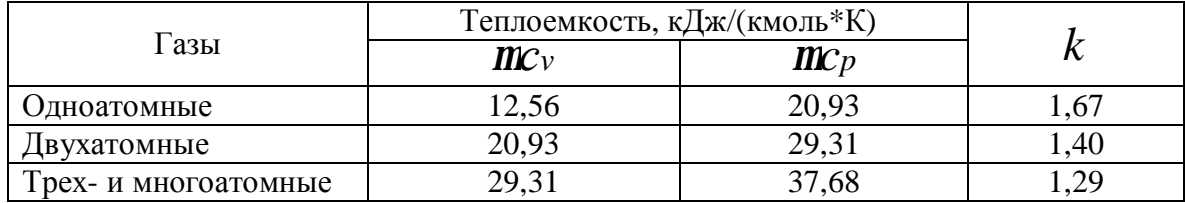

Зависимость теплоемкости газов от температуры имеет нелинейный характер. В таблице П.3 приложения приведены средние мольные теплоемкости некоторых газов при постоянном давлении в пределах от 0°С до t. При пользовании таблицей в необходимых случаях необходима интерполяция.

Для смесей идеальных газов массовая, объемная и мольная теплоемкости определяются соответственно по выражениям:

$$
c_{\mathcal{CM}} = \sum_{1}^{n} m_i c_i, \qquad c'_{\mathcal{CM}} = \sum_{1}^{n} r_i c'_{i}, \qquad \mathbf{M} c_{\mathcal{CM}} = \sum_{1}^{n} r_i \mathbf{M} c_i
$$

Для нахождения средней мольной теплоемкости в пределах температур от ti до t2 надо из соответствующей таблицы взять теплоемкость **ШС**ти и ШСтг соответственно в пределах 0° - ti и 0° - t2 (средние теплоемкости обозначаются индексом «*m*»). Затем по выражению  $mc_m = \frac{mc_{m2}t_2 - mc_m}{t_2 - t_1}$  определить искомую

теплоемкость. По аналогичным формулам определяются  $c$  и  $c'$ .

Если в процессе участвуют  $G$  кг вещества, то количество теплоты в соответствующем процессе определяется по выражению:  $Q = G(c_{m2}t_2 - c_{m1}t_1)$ .

В ру-диаграмме линия, изображающая политропный процесс, имеет уравнение  $pv^n = const$ , где *n* – показатель политропы. Связь между основными параметрами рабочего тела в политропном процессе выражается следующими формулами:

$$
\frac{p_2}{p_1} = \left(\frac{v_1}{v_2}\right)^n; \qquad \frac{T_2}{T_1} = \left(\frac{v_1}{v_2}\right)^{n-1}; \qquad \frac{T_2}{T_1} = \left(\frac{p_2}{p_1}\right)^{n-1}
$$

Для адиабатного процесса в этих формулах показатель политропы *п* заменяется показателем адиабаты *k*.

Изменение внутренней энергии, энтальпии и энтропии не зависит от характера процесса и при постоянной теплоемкости для 1 кг идеального газа подсчитывается по формулам:  $\mathbb{Z}$ 

$$
u_2-u_1 = c_v(t_2-t_1);
$$
  
\n
$$
i_2-i_1 = c_p(t_2-t_1);
$$
  
\n
$$
s_2-s_1 = c \ln \frac{T_2}{T_1}.
$$

В последнем выражении с - теплоемкость соответствующего процесса. Для политропного процесса теплоемкость определяется из выражения:

$$
c_n = c_v \frac{n-k}{n-1}
$$

Показатель политропы *п* может быть вычислен, если известны значения *p* и *v* в двух точках процесса, тогда:

$$
\frac{p_2}{p_1} = \left(\frac{v_1}{v_2}\right)^n \qquad \text{with} \qquad \lg \frac{p_2}{p_1} = n \lg \frac{v_1}{v_2} \qquad \text{orkyna} \qquad n = \frac{\lg p_2 - \lg p_1}{\lg v_1 - \lg v_2}
$$

Характеристикой политропного процесса может быть доля теплоты  $\int n$ , идущая на изменение внутренней энергии, которая для данного процесса является постоянной величиной:

$$
j_n = \frac{\Delta u}{q_n} = \frac{c_0 \Delta t}{c_n \Delta t} = \frac{n-1}{n-k}
$$

Зная значение  $\dot{j}$  *n*, можно также определить показатель политропы.

Удельная работа политропного процесса:

$$
l = \frac{R}{n-1}(T_1 - T_2) = \frac{RT_1}{n-1} \left[ 1 - \left( \frac{p_2}{p_1} \right)^{\frac{n-1}{n}} \right]
$$

или

$$
l=\frac{1}{n-1}(p_1v_1-p_2v_2)
$$

Для адиабатного процесса  $n = k$ , а для изобарного  $n = 0$ .

В адиабатном процессе удельная работа равна изменению внутренней энергии с обратным знаком:

$$
l = -(u_2-u_1) = c_v(t_1-t_2)
$$

В изотермическом процессе давление изменяется обратно пропорционально объему:

$$
\frac{p_1}{p_2}=\frac{V_2}{V_1}.
$$

Работа этого процесса равна теплоте:

$$
L = Q = GRT \ln \frac{V_2}{V_1}
$$

Изменение удельной энтропии в изотермическом процессе:

$$
S_2 - S_1 = R \ln \frac{V_2}{V_1}
$$

Следует помнить, что

$$
TK = t
$$
 °C + 273,16,

HO  $dT = dt$ , T.e.  $\Delta T = \Delta t$ , K.

#### Залачи 12 и 13

Задачи составлены по разделам термодинамики термодинамические свойства и проиессы реальных газов, паров парогазовых смесей (влажного воздуха).

Количество проточной воды W, которое потребуется для охлаждения  $G$  кг пара (задача 12), определится из уравнения теплового баланса:

$$
G(i_x-i_{kx})=Wc_{pm\Delta}t,
$$

где энтальпия пара  $i\dot{x} = i' + rx$ , энтальпия конденсата (дистиллята)  $i\kappa A = Cpm1$ .

В задаче 13 по заданному давлению надо в соответствующей таблице насыщенного пара найти значения удельных объемов кипящей жидкости  $v'$  и пара  $v''$ . Объем жидкости в сосуде:  $V_{\mathcal{H}} = G_{\mathcal{H}} v'$ . Масса парообразной фазы:  $G_{\mathcal{H}} = \frac{V_{\mathcal{H}}}{n}$ .

#### Залачи 14 - 16

Задачи составлены по разделам термодинамики термодинамические свойства и процессы реальных газов, паров парогазовых смесей (влажного воздуха).

Задачи решаются при помощи *is*-диаграммы водяного пара (см. приложение рис. П1), практическая часть которой состоит из двух областей. Ниже пограничной кривой сухого насыщенного пара (степень сухости  $x = 1$ ) будет область влажного насыщенного пара (0 <  $x$  < 1), выше - область перегретого пара. Поэтому, когда в задаче требуется определить состояние пара, то нужно показать, в какой области диаграммы находится точка данного состояния пара. В *is-диаграмме* в области влажного пара соответствующие изобара и изотерма совпадают и изображаются одной линией, так как в этой области определенному давлению соответствует определенная температура насыщения. В области перегретого пара изотермы отклоняются от изобар вправо, асимптотически приближаясь к горизонтальной линии.

Удельная внутренняя энергия пара  $u = i - pv$ (здесь необходимо обратить внимание на соответствие размерностей всех величин).

Удельная теплота в изобарном процессе равна изменению энтальпии в этом процессе, т. е.  $q = i$  - *i*. В обратимом адиабатном процессе изменения состояния пара, протекающем при постоянном значении энтропии, удельная работа процесса:

$$
l = u_1 - u_2 = (i_1 - p_1 v_1) - (i_2 - p_2 v_2).
$$

#### Залачи 17-20

Задачи составлены по разделу термодинамики: термодинамика потока газов и паров на процессы истечения и дросселирования газов и паров. Процесс истечения принимается без теплообмена, т. е. адиабатным, для которого в указаниях к задачам 1 -11 приведены формулы, связывающие основные параметры идеального газа, и неразрывным (сплошным), когда соблюдается равенство (уравнение неразрывности):

#### $Gv = fc$ .

где G - массовый расход газа или пара, кг/с;

 $v$  - удельный объем газа или пара, м<sup>3</sup>/кг;

 $f$ - площадь данного сечения сопла, м<sup>2</sup>;

 $c$  - скорость потока в рассматриваемом сечении, м/с.

Из этого равенства можно определить массовый расход или площадь данного сечения сопла.

Если адиабатное истечение газа или пара происходит при отношении давлений  $\frac{p_2}{p_1}$ 

больше критического  $\left(\frac{p_2}{p_1}\right)$ кр, то применяют суживающееся сопло. В этом случае

теоретическая скорость истечения определяется по формуле, м/с:

$$
c = \sqrt{\frac{k}{k-1} p_{1} v_{1}} \left[ 1 - \left( \frac{p_{2}}{p_{1}} \right)^{k-1} \right]
$$

В этой формуле величины  $p$  и  $\nu$  имеют соответствен следующие величины: Па, м<sup>3</sup>/кг. Для водяного пара скорость истечения определяют по формуле:

$$
c_2=44.76\sqrt{i_1-i_2}\,,
$$

где *i* и *i*<sub>2</sub> – соответственно энтальпии, кДж/кг, пара в начале и конце адиабатного процесса истечения, определяемые по *is*-диаграмме (рис.1).

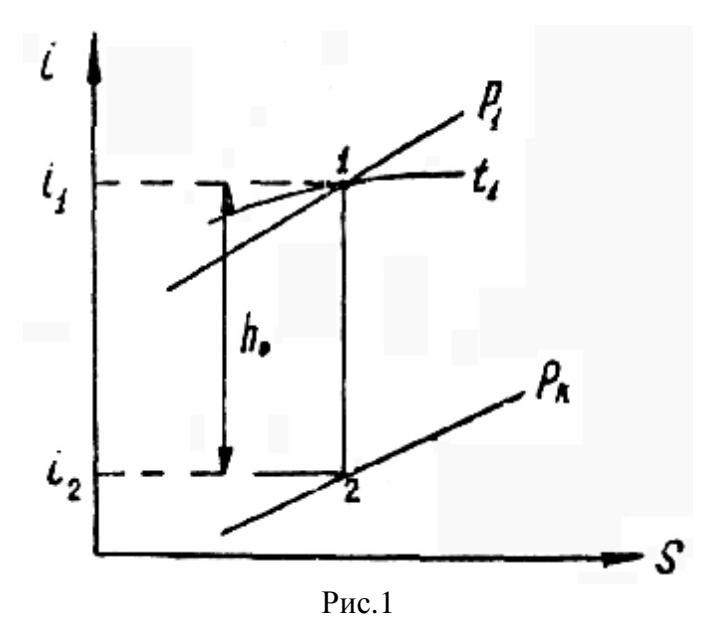

Критическое отношение давлений  $\left(\frac{p_2}{p}\right)$ кр для двухатомных газов, в том числе и для воздуха ( $k = 1,4$ ), равно 0,528, для перегретого водяного пара - 0,546.

 Если истечение происходит при 1 2 *p*  $\frac{p_2}{p_1}$  <  $\left(\frac{p_2}{p_2}\right)$ <sub>kp</sub> *p p*  $\overline{\phantom{a}}$  $\overline{a}$  $\mathsf{I}$ l ſ 1  $\frac{2}{\kappa}$   $\ket{\kappa p}$ , то применяют расширяющееся сопло

Лаваля, где скорость в выходном сечении сопла достигает сверхкритических (сверхзвуковых) значений. В этом случае скорость на выходе из сопла определяется по приведенной выше формуле, а критическая скорость в минимальном сечении для двухатомных газов по формуле:

$$
c_{\kappa p} = 1.08 \sqrt{p_{\nu}}.
$$
  $\text{min}$   $c_{\kappa p} = 1.08 \sqrt{RT_{\nu}}.$ 

Для перегретого пара:

$$
c_{\kappa p}=44,76\sqrt{i_1-i_{\kappa p}}\,,
$$

где *iкр* - энтальпия пара <sup>в</sup> минимальном сечении сопла <sup>в</sup> конце адиабатного процесса расширения пара до критического давления *ркр =* 0,546 *р<sup>1</sup>* определяется по *is*-диаграмме. Площадь минимального сечения сопла Лаваля может быть определена из уравнения неразрывности потока:

$$
f \min = \frac{Mv_{\kappa p}}{c_{\kappa p}},
$$

где

*кр*

1

*k кр p p*  $v_{\kappa p} = v$  $\frac{p_1}{1}$  $\bigg)$  $\overline{\phantom{a}}$  $\mathsf I$  $\overline{\mathcal{K}}$  $\big($  $=$   $v_1$   $\frac{P_1}{P_1}$   $\uparrow$  для газов. Для водяного пара величина *V<sub>KP</sub>* может быть

определена по *is* -диаграмме. Так как в процессе адиабатного дросселирования газа или пара энтальпия не изменяется, то линия, изображающая условно этот процесс в *is* -диаграмме, будет параллельна оси *s*.

#### **Задачи 21-22**

 Задачи составлены по разделу термодинамики: *термодинамика потока газов и паров* на процессы истечения и дросселирования газов и паров.

 Для решения указанных задач используется *Id*-диаграмма влажного воздуха. По заданным значениям *t* <sup>и</sup> *j* <sup>в</sup> задаче <sup>21</sup>находится влагосодержание *d,* т. е. сколько водяного пара содержится в 1 кг сухого воздуха, а затем количество влаги, всасываемой в цилиндр двигателя с 200 кг воздуха в час. В задаче 22 количество воздуха в кг для испарения 1 кг влаги в сушильной камере равно  $2 - d_1$ 1000 *d* − *d* , где *d<sup>1</sup>* и *d<sup>2</sup>* соответственно влагосодержания в г/кг сухого воздуха на входе его в сушильную камеру и на выходе из нее.

#### **Задачи 23-27**

 Задачи составлены по разделам термодинамики: *общие свойства циклов тепловых машин и анализ циклов теплосиловых установок.*

 Вычерчивается цикл в *pv*- и *Ts*-диаграммах с обозначением всех переходных точек цикла. Цикл Карно состоит из двух изотерм и двух адиабат. Неизвестное значение удельного объема в конце изотермического расширения может быть определено из формулы теплоты этого процесса.

 Так как в теоретических циклах поршневых двигателей внутреннего сгорания и газотурбинных установках процессы сжатия и расширения с понижением давления являются адиабатными, то основные параметры в точках этих процессов, могут быть определены из зависимостей между начальными и конечными параметрами адиабатного процесса (см. указания к задачам 1—11).

В задаче 25 неизвестное значение температуры в соответствующей точке процесса определяется из формулы теплоты данного процесса. В ряде точек цикла неизвестный параметр состояния рабочего тела находится из уравнения состояния идеального газа. Если в данной задаче определены термический КПД  $\mathbf{h}$  и удельная полезная работа  $l_0$ ,

то удельное количество подведенной теплоты в цикле  $q_1 = \frac{l_0}{h_t}$ , а отведенной -

 $q_2 = q_1 - l_0$ .

#### Залача 28

Задача составлена по разделу термодинамики: нагнетание газов и паров.

Если объем всасываемого газа -  $V_l$ , м/с, то теоретическая секундная работа (мощность) процесса политропного сжатия:

$$
L_{cyc} = \frac{1}{n-1} p.V \left( \frac{p_2}{p_1} \right)^{n-1} - 1 \right)
$$

При политропном сжатии теоретическая мощность привода компрессора в *n* раз больше мощности процесса сжатия.

Теоретическая работа привода компрессора при изотермическом сжатии .равна работе процесса сжатия:

$$
L=p_1V_1\ln\frac{p_2}{p_1}
$$

#### Задачи 29, 30

Задачи составлены по разделу термодинамики: анализ циклов теплосиловых установок.

Термический КПД теоретического паросилового цикла (цикла Ренкина):

$$
h_t=\frac{i_1-i_2}{i_1-i_2'},
$$

- где  $i_1$  энтальпия пара в начале адиабатного процесса расширения пара в паровом двигателе (точка 1). Значение  $\vec{l}_1$  определяется по *is-диаграмме* по заданным начальным параметрам пара (см. рис. 1);
	- $i_2$  энтальпия пара в конце адиабатного процесса расширения пара (точка 2 находится на пересечении линии расширения  $s_1$  = const с изобарой  $p_2$ заданного давления в конденсаторе, рис. 1);
	- $i'$  энтальпия кипящей жидкости (конденсата) при заданном давлении в конденсаторе. Значение  $\vec{i}'_2$  берется из соответствующих таблиц приложения.

Процесс дросселирования пара условно изображается линией постоянной энтальпии.

## **ТАБЛИЦА ВАРИАНТОВ ДЛЯ ЗАДАНИЯ №2**

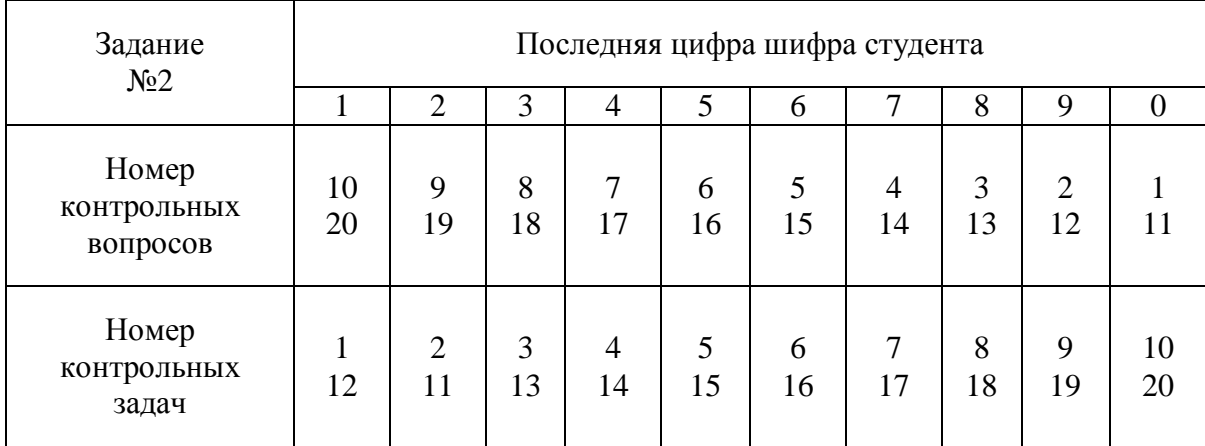

 Студент выбирает номера контрольных вопросов и задач из таблицы вариантов, а числовые значения к задачам по предпоследней цифре шифра из соответствующих таблиц, которые приведены в конце задания.

# **ЗАДАНИЕ №2**

## **«Основы теплопередачи»**

#### **КОНТРОЛЬНЫЕ ВОПРОСЫ**

1. Объясните физическую сущность трех основных способов переноса теплоты.

 2. Сформулируйте закон теплопроводности Фурье. Дайте пояснения к понятиям «плотность теплового потока» и «температурный градиент».

 3. Изобразите графически характер распределения температуры по толщине плоской трехслойной стенки для стационарного теплового режима при следующих соотношениях между коэффициентами теплопроводности материала каждого слоя:

$$
\begin{array}{l} \n1 < l < l \\ \n1 > l < l \\ \n2 = l & 3.\n\end{array}
$$

Напишите соответствующие соотношения для перепадов температур  $\Delta t_1$  в отдельных слоях, приняв их толщины *d<sup>i</sup>* одинаковыми.

 4. Дайте определение коэффициентов теплопроводности, теплоотдачи и теплопередачи.

 5. Стенка теплообменной поверхности парового котла омывается с одной стороны горячими газами, а с другой - кипящей водой. Почему температура поверхности со стороны воды значительно меньше отличается от температуры воды, чем от температуры газов?

 6. Объясните понятие термического сопротивления цилиндрической стенки и порядок его определения для многослойной стенки?

 7. Какую роль играет вязкостный подслой в конвективном теплообмене при турбулентном течении жидкости около стенки?

 8. В чем сущность подобия физических процессов? Приведите основные критерии теплового подобия.

 9. Для определения коэффициента теплопередачи при турбулентном течении жидкости в трубах используется следующая критериальная формула:

$$
N_{U_{\mathcal{H}}} = 0.021 \text{Re}_{\mathcal{H}}^{0.8} \Pr_{\mathcal{H}}^{0.43} \left( \frac{\text{Pr}_{\mathcal{H}}}{\text{Pr}_{\mathit{cr}}} \right)^{0.25} e_{t}
$$

Используя указанную формулу, поясните, как изменится коэффициент теплоотдачи, если при заланном расходе теплоносителя трубу с внутренним диаметром  $d$  заменить двумя трубами вдвое меньшего диаметра. Прочие- условия оставить неизменными.

10. Для определения коэффициента теплоотдачи при ламинарном течении жидкости в каналах используется следующая критериальная формула:

$$
N_{U,\text{MC}} = 0.15 \text{Re}_{\text{MC}}^{0.33} \Pr_{\text{DC}}^{0.43} Gr_{\text{MC}}^{0.1} \left( \frac{\text{Pr}_{\text{DC}}}{\text{Pr}_{\text{CT}}} \right)^{0.25} e_{t}
$$

Поясните, влияние какого фактора на теплообмен учитывают в этой формуле критерии  $G$ r ж и  $Pr_{cr}$ .

11. Среднее значение критерия Нуссельта при поперечном обтекании газами коридорного пучка труб определяется (при  $Re > 4*10^3$ ) по следующей критериальной формуле:

$$
Nu = 0.177 \text{Re}^{0.64} C_z
$$

Поясните, используя указанную формулу, каково влияние скорости и диаметра труб на средний коэффициент теплоотдачи. Что учитывает в формуле коэффициент  $C_2$ ?

12. Средний коэффициент конвективной теплоотдачи при свободном движении теплоносителя около горизонтальной трубы определяется на основании следующей критериальной зависимости:

$$
Nu = 0.51 (Gr_{\text{20}} Pr_{\text{20}})^{0.25} \left(\frac{Pr_{\text{20}}}{Pr_{\text{cr}}}\right)^{0.25}
$$

Поясните критерии, входящие в указанную зависимость. Влияние какого фактора

учитывается сомножителем  $\left(\frac{Pr_{\mathcal{H}}}{Pr_{\mathit{CT}}}\right)^{0,25}$ ? В каком виде можно представить эту

формулу для воздуха?

13. Объясните влияние отдельных факторов на коэффициент теплоотдачи при пленочной конденсации пара на горизонтальных и вертикальных трубах?

14. Плотность теплового потока  $q$ ,  $Br/m^2$ , при пузырчатом кипении воды в большом объеме (для  $p < 3*10^6$  Па) в условиях свободной конвекции можно определить по следующей формуле:

$$
q = 0.145 \Delta t^{3.33} p^{0.5}
$$

где  $\Delta t$  - температурный напор ( $\Delta t = t_n - t_{cm}$ );

 $p$  - давление, Па.

Напишите формулу, связывающую коэффициент теплоотдачи а с плотностью теплового потока q и давлением р.

15. В чем заключается опасность наступления пленочного режима кипения?

16. В чем особенности излучения и поглощения лучистой энергии газами?

17. Дайте определение рекуперативного, регенеративного и смесительного теплообменников.

18. В каком случае изменение температуры греющего теплоносителя в теплообменнике будет больше, чем нагреваемого, и в каком меньше?

19. Укажите преимущества и недостатки противоточной и прямоточной схем движения теплоносителей в теплообменниках.

20. На каких основных уравнениях базируется тепловой расчет теплообменных аппаратов? В чем сущность проектного и поверочного тепловых расчетов?

### **ЗАДАЧИ**

 1. Стенка холодильника, состоящая из наружного слоя изоляционного кирпича толщиной *d* <sup>1</sup> <sup>=</sup> <sup>250</sup>мм <sup>и</sup> внутреннего слоя совелита толщиной *d* <sup>2</sup> <sup>=</sup> <sup>200</sup>мм, имеет температуру наружной поверхности  $t_1^{cm}$  и внутренней  $t_3^{cm}$ . Коэффициенты теплопроводности материала слоев соответственно равны:  $\mathbf{l}_1 = 0.24 \text{ Br/(m*K)} \text{ u } \mathbf{l}_2 =$  $= 0.09$  Вт/(м<sup>\*</sup>К). Определить плотность теплового потока через стенку и температурные градиенты в отдельных слоях. Представить графически распределение температуры по толщине стенки.

2. По стальному паропроводу с внутренним диаметром  $d_i$  и толщиной стенки  $d_1$  = = 8 мм протекает перегретый пар с температурой *t1.* Паропровод покрыт слоем изоляции толщиной *d* <sup>2</sup> , коэффициент теплопроводности которой *l*<sup>2</sup> <sup>=</sup> 0,1 Вт/(м\*К). Температура окружающего воздуха *t<sup>2</sup>* = 25°С. Коэффициенты теплоотдачи со стороны пара и окружающего воздуха соответственно равны:  $a_1$  =250 BT/( $m^2$ \*K),  $a_2$  =  $= 12 \text{ Br/(m}^2 * \text{K)}$ . Определить потери тепла  $q_l$  на 1 пог. м паропровода, а также температуру наружной поверхности изоляции. Коэффициент теплопроводности стали *l*<sub>1</sub> принять равным 35 Вт/(м\*К).

 3. Коэффициент теплопередачи через наружное ограждение (стену) помещения *k,*  коэффициент теплоотдачи от воздуха .внутри помещения <sup>к</sup> поверхности стены *a*<sup>1</sup> . Определить на сколько градусов изменится температура внутренней поверхности стены, если температура наружного воздуха понизится на 25°С, а температура воздуха внутри помещения уменьшится на 5°С.

 4. Теплопровод покрыт двумя слоями изоляции, имеющими одинаковую толщину*d* . Средний диаметр второго слоя *dm2* в *п* раз больше среднего диаметра первого слоя *dm1,* а коэффициент теплопроводности изоляции второго слоя в *п* раз меньше коэффициента теплопроводности первого слоя. На сколько процентов изменится потеря тепла (линейная плотность теплового потока *ql*, Вт/пог.м), если при неизменных температурах наружной и внутренней поверхностей слои изоляции поменять местами?

 5. До какого предельного значения можно понизить температуру воздуха в помещении, чтобы температура внутренней поверхности стены осталась не ниже  $t_1^{cn}$ 1 при температуре наружного воздуха *t<sup>2</sup>* = - 35°С, если толщина стены *d* ст,, коэффициент теплопроводности материала стены *l* c<sub>r</sub>, а коэффициенты теплоотдачи с внутренней и наружной сторон соответственно  $a_1 = 9 \text{ Br/(m}^2 * \text{K)}$  и  $a_2 = 20 \text{ Br/(m}^2 * \text{K})$ ?

 6. По стальному неизолированному трубопроводу диаметром 80×5 мм течет холодильный агент, температура которого *t<sup>2</sup>* = - 20°С. Температура воздуха в помещении, где проходит трубопровод *t<sup>1</sup>* = 20°С. Коэффициент теплоотдачи со стороны воздуха *a*<sup>1</sup> = 10 Вт/(м 2 \*К), со стороны холодильного агента *a*<sup>2</sup> =1000 Вт/(м<sup>2</sup>\*К). На сколько процентов снизится потеря холода, если трубопровод покрыть слоем изоляции с коэффициентом теплопроводности *l* <sup>2</sup> толщиной *d* <sup>2</sup>?

7. Определить потери тепла через кладку камеры сгорания толщиной  $d_{cr} = 0.45$  м, площадью *F =* 8 м 2 . Кладка выполнена в виде плоской стенки из шамотного кирпича, коэффициент теплопроводности которого *l* c<sub>r</sub>, BT/(м\*К), связан с температурой зависимостью  $I_{cr} = 0.84 + 0.0006t$ .

 Температура газов в камере сгорания *t1,* температура холодного воздуха *t<sup>2</sup> =* 20°С. Коэффициенты теплоотдачи со стороны газов и воздуха соответственно *a*<sup>1</sup> и *a*<sup>2</sup> .

 8. Какова толщина слоя изоляции паропровода, если при температуре внутренней ее поверхности  $t_1^{cm}$  наружная поверхность диаметром *d*<sub>2</sub> имеет температуру  $t_2^{cm} = 50^{\circ}\text{C}$ ? Коэффициент теплопроводности изоляции *l* = 0,08 Вт/(м\*К). Коэффициент

теплоотдачи от поверхности изоляции к окружающему воздуху  $a_2 = 15$  B $\rm \text{Tr} / (\rm \textit{m}^2 \text{m})$ . Температура воздуха 20°С.

9. Плоская стальная стенка толщиной  $d_{cm} = 10$  мм омывается с одной стороны дымовыми газами с температурой *t<sup>1</sup>* = 950°С, а с другой стороны - водой с температурой *t<sup>2</sup>* = 250°С. Коэффициенты теплопередачи со стороны газов и со стороны воды соответственно *a*<sup>1</sup> и *a*<sup>2</sup> . Коэффициент теплопроводности материала стенки  $l_{cr}$  = 5 0 Вт/(м<sup>\*</sup>К). Определить плотность теплового потока через стенку и температуру ее поверхностей со стороны газов и воды для случая чистой стенки, а также для случая, когда она покрыта слоем накипи с коэффициентом теплопроводности  $I_{\text{H}} = 1.4 \text{ Br}(M^*K)$ толщиной *d* н. Для обоих случаев показать графически распределение температуры по толщине стенки.

 10. Голый металлический провод диаметром *d* = 4 мм имеет температуру поверхности  $t_{\text{cr}}$  = 95°С. Активное электрическое сопротивление провода  $r = 4*10^3$  Ом/м. Коэффициент теплоотдачи от поверхности провода к окружающему воздуху *a* . Температура воздуха *t*в. Какой будет температура поверхности этого провода *t*′ ст под слоем изоляции толщиной *d* = 3 мм с коэффициентом теплопроводности *l* , при неизменном токе и прочих равных условиях? Определить также максимальное значение тока в изолированном проводе, если первоначальную температуру провода считать предельно допустимой. Дайте объяснение полученным результатам.

11. Определить требуемые значения кинематического коэффициента вязкости  $\boldsymbol{n}$  м и скорости течения жидкости *w*<sup>м</sup> в модели, в которой исследуется теплообмен при вынужденной конвекции. Коэффициент температуропроводности жидкости в модели  $a$ м = 0,8\*10<sup>6</sup> м<sup>2</sup>/с. В образце, представляющем собой канал с эквивалентным диаметром  $d_0$ , протекает воздух со средней скоростью  $w_0$ . Определяющая температура воздуха  $t_0$ , давление *р*0 = 0,3 МПа. Геометрические размеры модели в шесть раз меньше размеров образца.

 12. Определить значение коэффициента теплоотдачи при течении воздуха по цилиндрической трубе диаметром *d* = 40 мм. Средняя температура воздуха *t*в, давление *р =* 0,3 МПа, расход *G*. Относительная длина трубы *l/d* > 50.

 13. По трубе с внутренним диаметром *d* =50 мм течет вода со средней скоростью *w*. Средняя температура воды *t*ж, температура стенки трубы *t*ст постоянна. Определить среднее значение коэффициента теплоотдачи и количество передаваемого в единицу времени тепла (линейную плотность теплового потока, Вт/м), если относительная длина трубы *l/d =* 10*.*

 14. Определить среднее значение коэффициента теплоотдачи при поперечном обтекании пучка коридорно расположенных труб диаметром *d =* 20 мм, если средняя определяющая скорость воздуха в пучке *w*, средняя температура воздуха *t*в. Какова средняя линейная плотность теплового потока в пучке *ql,* если температура поверхности трубы *t*ст постоянна и равна 200°С? Поправкой на число рядов труб пренебречь.

 15. По трубе диаметром *d* = 40 мм движется воздух при давлении *р* = 0,1 МПа. Расход воздуха *G,* температура воздуха на входе *в t*′ *.* Какой должна быть длина трубы, имеющей температуру стенки  $t_{cr} = 100^{\circ}\text{C}$ , чтобы температура воздуха на выходе была  $t''_{\beta}$ ?

 16. Горизонтальный трубопровод с наружным диаметром *d* = 0,25 м, длиной *l* = 20 м имеет температуру поверхности  $t_{cr}$ , степень черноты поверхности  $e_1 = 0.72$ . Определить количество тепла, которое отдает трубопровод в окружающую среду излучением и конвекцией, кВт (в условиях свободного движения воздуха), если температура воздуха *t*<sup>в</sup> = 23°С. Как изменится суммарный коэффициент теплоотдачи конвекцией и излучением (отношение суммарного удельного теплового потока к разности температур поверхности и среды), если при прочих неизменных условиях путем специального покрытия уменьшить степень черноты поверхности до *e* <sup>2</sup> ?

 17. Для измерения температуры движущегося с относительно небольшой скоростью горячего воздуха в канале установлена термопара, показание которой *t*т. Какова действительная температура воздуха, если коэффициент теплоотдачи от потока воздуха к спаю *a*, степень черноты спая  $e = 0.82$ , а температура стенок канала  $t_{cr}$ ?

 18. Определить температуру поверхности трубы с наружным диаметром *d,* если линейная плотность результирующего потока излучением от нее составляет *ql*, а интегральная степень черноты поверхности *e* . Температура окружающего воздуха  $t_B$  =  $= 17^{\circ}$ C.

 19. Определить плотность теплового потока через плоскую стенку нагревательной печи, состоящую из двух слоев кладки: шамотного кирпича толщиной  $d_1 = 0.56$  м и диатомитового кирпича *d* <sup>2</sup> = 0,24 м, если температура внутренней поверхности кладки равна *ст t*  $\int_{1}^{cm}$ , а температура наружного воздуха  $t_0 = 25^{\circ}$ С. Коэффициент теплопроводности внутреннего слоя кладки  $I_1 = 0.95$  Br/ (м<sup>\*</sup>К), наружного слоя  $I_2 =$ = 0,15 Вт/(м\*К). Коэффициент теплоотдачи конвекцией со стороны наружной поверхности *a*  $\kappa = 8.5 \text{ Br/(m}^2 * \text{K)}$ , а ее степень черноты *e*.

20. Средняя температура поверхности токоведущей шины равна  $t_{cr}$ , а ее интегральная степень черноты *e* .

 Температура окружающего воздуха *t*в = 20°С. Коэффициент теплоотдачи конвекцией связан с температурой поверхности *t*ст соотношением:

$$
a_k = 2{,}65(t_{cm} - t_e)^{0.25}
$$

 В результате покрытия шин тонким слоем лака интегральная степень черноты поверхности стала равна *e* ′ = 0,9. Какова теперь будет средняя температура поверхности шин *t*′ ст при том же значении тока и прочих неизменных условиях?

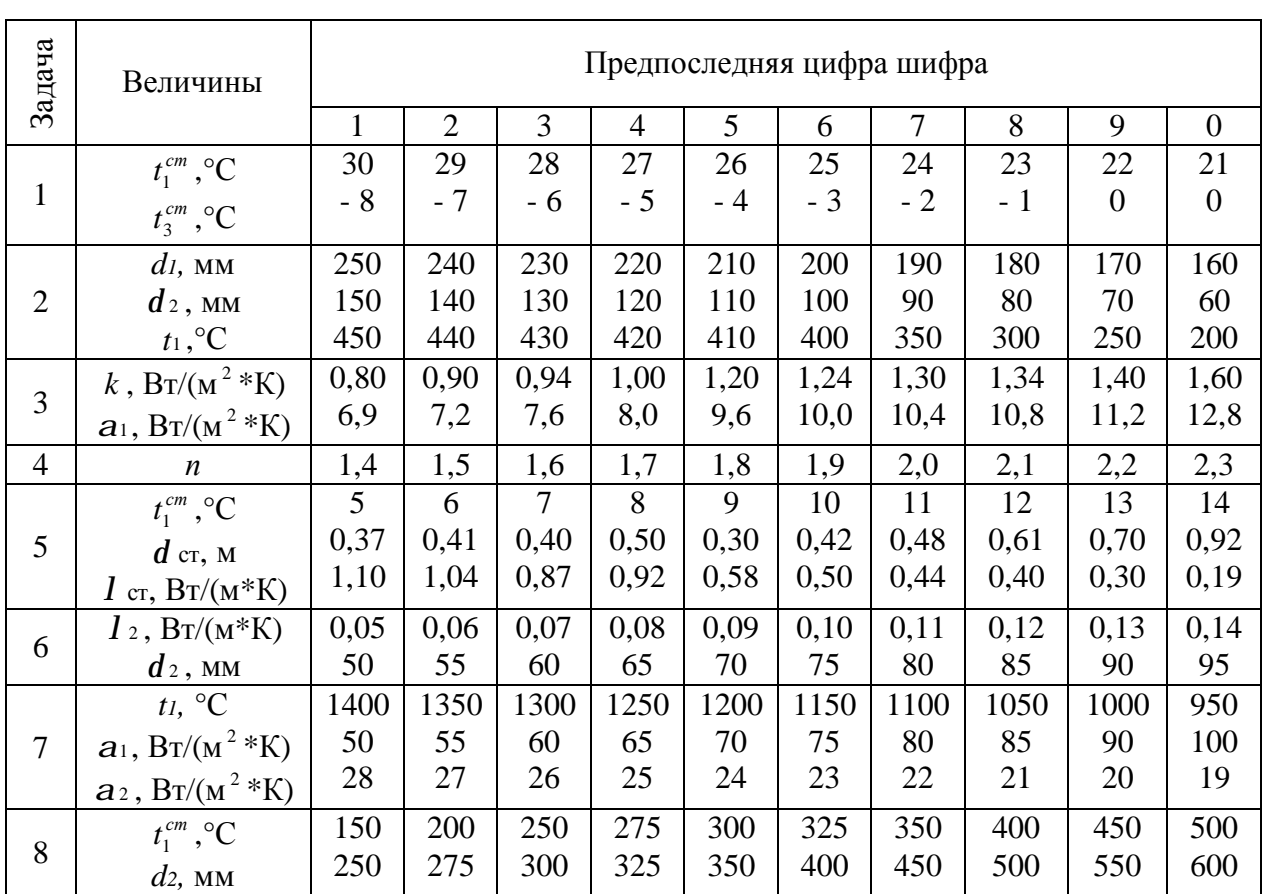

## *Таблица* **Числовые данные к задачам задания №2**

# Продолжение таблицы

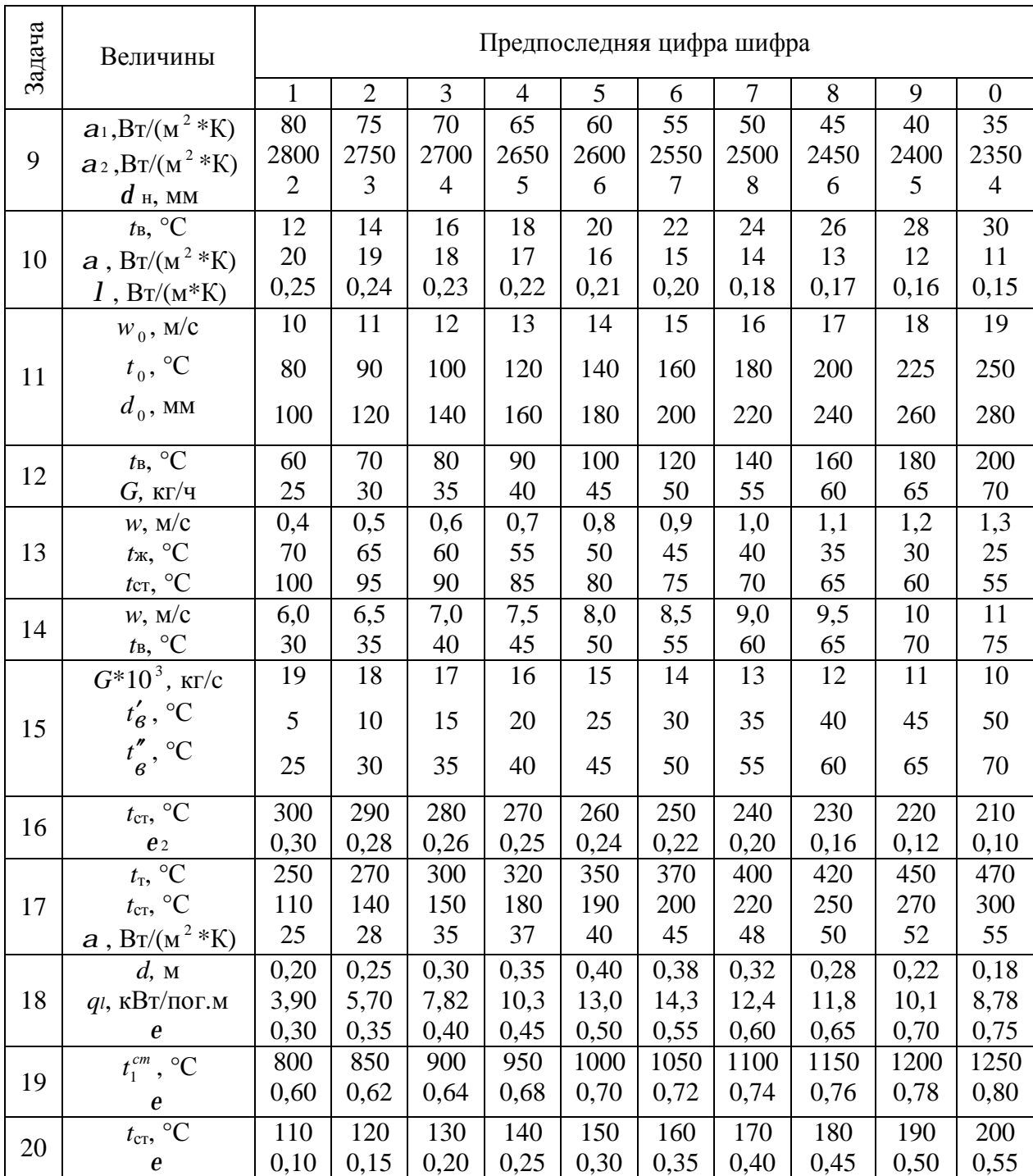

#### МЕТОДИЧЕСКИЕ УКАЗАНИЯ К ВЫПОЛНЕНИЮ ЗАДАНИЯ №2

Для определения плотности теплового потока  $q$ ,  $Br/m^2$ , через плоскую стенку и линейной плотности теплового потока  $q_l$   $Br/m$  через цилиндрическую стенку при известных температурах граничных поверхностей  $t_1^{cm}$ , и  $t_{n+1}^{cm}$ , используются формулы, полученные на основании закона Фурье:

$$
q = \frac{t_1^{cm} - t_{n+1}^{cm}}{\sum\limits_{i=1}^{n} \frac{di}{l_i}}\tag{1}
$$

$$
q_l = \frac{2p(t_1^{cm} - t_{n+1}^{cm})}{\sum_{i=1}^{n} \frac{1}{l_i} \ln \frac{di_{+1}}{di}}
$$
\n(2)

 $r = i 1, 2, 3, ..., n$ 

п - число отдельных слоев в стенке;

di - толщина каждого слоя стенки, м;

 $1_{1}$  - коэффициент теплопроводности каждого слоя,  $Br/(M*K)$ .

Для сравнения линейной плотности тепловых потоков при перемене мест тепловой изоляции трубы в задаче 4 воспользоваться приближенной формулой:

$$
q_l = \frac{p(t_1^{cm} - t_{n+1}^{cm})}{\frac{d_1}{\frac{1}{1}dm_1} + \frac{d_2}{\frac{1}{1}d_{n+1}}},\tag{3}
$$

где  $d_{ml}$  и  $d_{m2}$  - средние диаметры первого и второго цилиндрических слоев, м.

Относительное изменение линейной плотности теплового потока при перемене слоев изоляции местами:

$$
\Delta\% = \frac{q_l^H - q_l^I}{q_l^I} \times 100
$$

В задачах 3, 5, 7 и 9 для расчета плотности теплового потока через плоскую стенку можно использовать следующие формулы:

$$
q = a_1(t_1 - t_1^{cm}); \tag{4}
$$

$$
q = a_2(t_2^{cm} - t_2); \tag{5}
$$

$$
q = k(t_1 - t_2), \tag{6}
$$

где  $a_1$  и  $a_2$  - коэффициенты теплоотдачи со стороны горячей и холодной жидкостей, омывающих стенку,  $Br/(M^2*K);$ 

 $t_1$  и  $t_2$  - температуры жидкостей, омывающих стенку;

- $t_1^{cm}$  и  $t_2^{cm}$  температуры поверхностей стенки со стороны горячей и холодной жидкостей;
	- коэффициент теплопередачи,  $Br/(m^2*K)$ ;  $\boldsymbol{k}$

$$
k = \frac{1}{\frac{1}{a_1} + \sum_{i=1}^{n} \frac{di}{l_i} + \frac{1}{a_2}}
$$
(7)

Для учета зависимости коэффициента теплопроводности материала стенки от ее температуры (задача 7) последней следует предварительно задаться. Например,  $t_{cm}^{cp} \approx 0.5(t_1+t_2)$ .

После определения коэффициента теплопередачи (7) и плотности теплового потока по уравнению (6) найти температуры поверхностей стенок из уравнений (4) и (5) и проверить значение средней температуры стенки. В случае существенного расхождения расчет следует повторить.

Расчетная формула для определения линейной плотности теплового потока  $q_i$ , через многослойную цилиндрическую стенку (задачи 2 и 6) базируется на основе совместного решения уравнений теплоотдачи (8) и (9) и теплопроводности (2):

$$
q_l = a_1(t_1 - t_1^{cm})p d_1;
$$
\n(8)

$$
q_l = a_2(t_{n+1}^{cm} - t_2)pd_2 \qquad (9)
$$

Исключая неизвестные величины  $t_1^{cm}$ , получим:

$$
q_l = \frac{p(t_1 - t_2)}{\frac{1}{a_1 d_1} + \sum_{i=1}^{n} \frac{1}{2l_i} \ln \frac{di_{+1}}{di} + \frac{1}{a_2 d_2}}\tag{10}
$$

где п-число слоев в цилиндрической стенке.

Для нахождения толщины слоя изоляции трубы в задаче 8 следует сначала определить линейную плотность теплового потока (по заданным величинам  $a_2, t_2^{cm}, t_2$  $u$   $d_2$ ) и требуемое термическое сопротивление изоляции (см. формулу 2):

$$
R_t = \frac{1}{2\mathbf{D}} \ln \frac{d_2}{d_1} \tag{11}
$$

Линейная плотность теплового потока  $q$ , и ток I в электрическом проводе (задача 10) могут быть найдены из уравнения теплового баланса:

$$
q_l = a(t_{cm} - t_s)pd_1 = I^2r, \qquad (12)
$$

где *r* - активное электрическое сопротивление провода, Ом/м.

Для определения искомой температуры поверхности  $t_{cm}$  изолированного провода при том же значении тока, т. е. при  $q_1 =$  idem, следует воспользоваться формулой (2) при  $n = 1$ , предварительно найдя температуру наружной поверхности изоляции  $t_{\text{H}3}$  из уравнения:

$$
q_l = a(t_{u3} - t_6)p d_2 \tag{13}
$$

Максимальный ток определяется по предельно-допустимой температуре  $t_{cm}^{max}$  из уравнения:

$$
q_l^{\max} = \frac{p(t_{cm}^{\max} - t_s)}{\frac{1}{2I} \ln \frac{d + 2d}{d} + \frac{1}{a_2 d_2}}
$$
(14)

Требуемые значения кинематического коэффициента вязкости  $n<sub>M</sub>$  и скорости  $W<sub>M</sub>$ течения жидкости в модели (задача 11) определяются из условия подобия процессов в модели и образце, а именно из условия равенства критериев Re и Pr, т. е.:

$$
\frac{w_{\mathcal{M}}d_{\mathcal{M}}}{n_{\mathcal{M}}}=\frac{w_{\mathcal{M}}d_{\mathcal{O}}}{n_{\mathcal{O}}};\qquad \frac{n_{\mathcal{M}}}{a_{\mathcal{M}}}=\frac{n_{\mathcal{O}}}{a_{\mathcal{O}}}
$$

Для нахождения значений коэффициентов конвективной теплоотдачи в задачах 12, 13; 14, 15, и 18 рекомендуется воспользоваться формулами, приведенными в контрольных вопросах 9 - 12. В формулах индекс «ж» указывает, что величины отнесены к определенной температуре  $t_{\text{m}}$ , т. е. средней температуре жидкости (среды).

Средний коэффициент теплоотдачи,  $Br/(M^2*K)$ , при пленочной конденсации пара на поверхности горизонтальной трубы может быть определен по зависимости по формуле:

$$
a = 0.72 \left(\frac{A}{d\Delta t}\right)^{0.25},\tag{15}
$$

где  $A = 5400 \frac{1}{n}$ *rr* ;

 $\Delta t = tH - tcc$ ;

*r* - теплота парообразования (конденсации), кДж/кг.

 Значения коэффициента теплопроводности *l* , плотности *r* и коэффициента кинематической вязкости *n* конденсата здесь отнесены к средней температуре пленки  $t_{\rm cp} = 0.5$  ( $t_{\rm H} + t_{\rm cr}$ ).

 Температура насыщения *t*<sup>н</sup> определяется по заданному давлению пара из таблиц насыщенного водяного пара. Из этих же таблиц находят значение теплоты парообразования.

 Для нахождения коэффициента теплоотдачи конвекцией в условиях свободного движения воздуха около горизонтальной трубы (задача 16) следует использовать критериальную формулу, приведенную в вопросе 12. Тепловой поток излучением может быть найден по закону Стефана-Больцмана:

$$
Q_{\mathcal{I}} = eC_0 \left[ \left( \frac{T_{cr}}{100} \right)^4 - \left( \frac{T_{\mathcal{B}}}{100} \right)^4 \right] pdl, \tag{16}
$$

где  $C_0 = 5.67$  - коэффициент излучения абсолютно черного тела,  $Br/(M^2*K^4)$ .

Коэффициент теплоотдачи излучением:

$$
a_n = \frac{Q_n}{pdl(t_{cr} - t_s)}
$$
 (17)

Для нахождения действительной температуры потока по показанию термометра (задача 17) следует использовать уравнение теплового баланса в виде:

$$
a(t_6-t_7)=eC_0\left[\left(\frac{T_r}{100}\right)^4-\left(\frac{T_{cr}}{100}\right)^4\right]
$$
\n(18)

 Температура излучающей поверхности (задача 18) может быть найдена из уравнения (16).

 При сложном теплообмене (конвекцией и излучением) в задаче 28 результирующая плотность теплового потока определяется как сумма конвективной и лучистой составляющих:

$$
q = a_{\kappa}(t_{cr} - t_{\kappa}) + eC_0 \left[ (0, 0.1t_{cr} + 2, 7.3)^4 - (0, 0.1t_{\kappa} + 2, 7.3)^4 \right],
$$

где  $C_0 = 5.67 \text{ Br}/(\text{m}^2 \text{*K}^4)$  - коэффициент излучения абсолютно черной поверхности.

#### ПРИМЕР РЕШЕНИЯ И ОФОРМЛЕНИЯ ТИПОВОЙ ЗАДАЧИ

#### Задача №

2 кг воздуха сжимается по политропе при  $n = 1.3$  с уменьшением объема в 5 раз. Определить работу и количество теплоты в процессе, а также изменение калорических параметров, если  $t_1 = 17$ °C и  $p_1 = 0.2$  МПа. Показать для этого процесса схему энергобаланса и графики в ру- и Т<sub>S</sub>-координатах. Теплоемкость воздуха принять постоянной

$$
\text{tan:} \\
 m = 2 \text{ kT}; \quad e = 5; \quad t_1 = 17^{\circ}\text{C}; \quad p_1 = 0, 2 \text{ M} \\
 \text{tan:} \\
 0, 2 \times 10^{\circ} \text{ T} \\
 \text{tan:} \\
 0, 2 \times 10^{\circ} \text{ T} \\
 \text{tan:} \\
 0, 2 \times 10^{\circ} \text{ T} \\
 \text{tan:} \\
 0, 2 \times 10^{\circ} \text{ T} \\
 \text{tan:} \\
 0, 2 \times 10^{\circ} \text{ T} \\
 \text{tan:} \\
 0, 2 \times 10^{\circ} \text{ T} \\
 \text{tan:} \\
 0, 2 \times 10^{\circ} \text{ T} \\
 \text{tan:} \\
 0, 2 \times 10^{\circ} \text{ T} \\
 \text{tan:} \\
 0, 2 \times 10^{\circ} \text{ T} \\
 \text{tan:} \\
 0, 2 \times 10^{\circ} \text{ T} \\
 \text{tan:} \\
 0, 2 \times 10^{\circ} \text{ T} \\
 \text{tan:} \\
 0, 2 \times 10^{\circ} \text{ T} \\
 \text{tan:} \\
 0, 2 \times 10^{\circ} \text{ T} \\
 \text{tan:} \\
 0, 2 \times 10^{\circ} \text{ T} \\
 \text{tan:} \\
 0, 2 \times 10^{\circ} \text{ T} \\
 \text{tan:} \\
 0, 2 \times 10^{\circ} \text{ T} \\
 \text{tan:} \\
 0, 2 \times 10^{\circ} \text{ T} \\
 \text{tan:} \\
 0, 2 \times 10^{\circ} \text{ T} \\
 \text{tan:} \\
 0, 2 \times 10^{\circ} \text{ T} \\
 \text{tan:} \\
 0, 2 \times 10^{\circ} \text{ T} \\
 \text{tan:} \\
 0, 2 \times 10^{\circ} \text{ T} \\
 \text{tan:} \\
 0, 2 \times 10^{\circ} \text{ T} \\
 \text{tan:} \\
 0, 2 \times 10^{\circ} \text{ T} \\
 \text{tan:} \\
 0, 2 \times 10^{\circ} \text{ T} \\
 \text{tan:} \\
 0, 2 \times 10^{\circ} \text{ T} \\
 \text{tan:} \\
 0, 2 \times 10^{\circ} \text{ T} \\
$$

Перевод в СИ:

$$
T_1 = 17 + 273,15 = 290,15
$$
 K

Решение:

Из уравнения состояния идеального газа для т кг воздуха определяем его начальный объем  $V = \boldsymbol{w} \boldsymbol{D} - \boldsymbol{T}$ 

$$
p_1V_1 = mR_{\text{6030}}T_1, \quad \text{OTKYTA}
$$
\n
$$
V_1 = \frac{mR_{\text{6030}}T_1}{p_1},
$$
\n
$$
\text{F}_1 = \frac{mR_m}{p_1}, \quad \text{TOF}_2 = \frac{mR_m}{p_1R_{\text{6030}}}
$$

Универсальная газовая постоянная  $R_m = 8314$  кДж/кмоль\*К, молекулярная масса воздуха тьозо = 29 кг/кмоль (табл. П2 приложения). Тогда

$$
V_1 = \frac{mR_m T_1}{p_1 m_{\text{avg}}} = \frac{2 \cdot 8314 \cdot 290,15}{0,2 \cdot 10^6 \cdot 29} = 0,832 \cdot \text{m}^3
$$

Определяем конечный объем

$$
V_2 = \frac{V_1}{e} = \frac{0,832}{5} = 0,166\,\text{m}^3
$$

Из соотношения параметров  $p$  иV в политропном процессе определяем давление в конце процесса сжатия

$$
\frac{p_2}{p_1} = \left(\frac{V_1}{V_2}\right)^n, \quad \text{orkyga} \quad p_2 = p_1 \left(\frac{V_1}{V_2}\right)^n = 0, 2 \cdot \left(\frac{0.832}{0.166}\right)^{1.3} = 1,63 \text{ M} \text{ a}
$$

Конечную температуру определяем из уравнения состояния идеального газа для *т*кг газа в конце процесса сжатия  $\mathbf{r}$ 

$$
p_2V_2 = mR_{\text{6030}}T_2, \text{ OTKyga}
$$

$$
T_2 = \frac{p_2V_2}{mR_{\text{6030}}} = \frac{p_2V_2m_{\text{6030}}}{mR_m} = \frac{1,63 \cdot 10^6 \cdot 0,166 \cdot 29}{2 \cdot 8314} = 472 \text{ K},
$$

или  $t_2 = 198,85$ °С.

Определяем работу в политропном процессе для одного кг воздуха

$$
l_n = \frac{R_{\text{6030}}}{n-1}(T_1 - T_2) = \frac{R_m}{(n-1)m_{\text{6030}}}(T_1 - T_2) = \frac{8314}{(1,3-1)29}(290,15-472) = -173,78 \text{ KJ/K/K}
$$

тогда работа в процессе для *m* кг воздуха:

$$
Ln = m \cdot l_n = 2(-173,78) = -347,56 \text{ K}{\text{L}}\text{K}.
$$

Определяем количество теплоты в политропном процессе

$$
q_n = c_n(t_2 - t_1), \qquad (1)
$$

где теплоемкость политропного процесса сп:

$$
c_n = c_v \frac{n-k}{n-1} = \frac{m v_v}{m_{\text{avg}}} \cdot \frac{n-k}{n-1},
$$

где *mс<sup>v</sup>* = *mс<sup>p</sup>* − *R* (из уравнения Майера).

 Из таблицы П.3 приложения определяем интерполированием значение *mс<sup>р</sup>* для температуры  $t_2 = 198,85$  °С (для воздуха): при *t* <sup>2</sup> = 100 °С *mс<sup>р</sup>* = 29,15 кДж/(моль\*К), при *t* <sup>2</sup> = 200 °С *mс<sup>р</sup>* = 29,30 кДж/(моль\*К),

тогда  $\Delta$  *mc*<sub>*p*</sub> =  $\frac{25,500-25,15}{100} \cdot 98,85 = 0,148275$ 100 29,30 − 29,15 · 98,85 = 0,148275 **кДж/(моль\*К).** Отсюда *m*<sub>c</sub><sub>*p*</sub> для температуры *t* <sup>2</sup> = 198,85 °С будет равен: 29,15 + 0,148275 = 29,298275 кДж/(моль\*К), тогда

 $mc_v = mc_p - R = 29{,}298275 \cdot 10^3 - 8314 = 20984{,}275 \text{ }\text{J/K/(MOLB*K)} = 20{,}984 \text{ }\text{K/J/K/(MOLB*K)}.$ Для воздуха показатель адиабаты *k* = 1,4. Тогда

$$
c_n = \frac{m c_v}{m_{\text{avg}}} \cdot \frac{n-k}{n-1} = \frac{20,984}{29} \cdot \frac{1,3-1,4}{1,3-1} = -0,241 \text{ KJ/K/(kT*K)}.
$$

Подставляя значение *с<sup>п</sup>* в формулу (1), получим

$$
q_n = c_n(t_2 - t_1) = -0.241(198,85 - 17) = -43,83 \text{ KJ/K/Kr}.
$$

Для *т* кг воздуха количество теплоты

$$
Q_n = mq_n = 2(-43,83) = -87,66
$$
 k\$\downarrow\$K.

Определяем изменение внутренней энергии

$$
\Delta u = c_v(t_2 - t_1) = \frac{m v}{m_{\text{avg}}}(t_2 - t_1) = \frac{20,984}{29}(198,85 - 17) = 131,584 \text{ KJ/K/r}.
$$

Для *т* кг воздуха изменение внутренней энергии

 $\Delta U = m\Delta u = 2.131.584 \text{ KJK}.$ 

Определяем изменение энтальпии

$$
\Delta i = c_p(t_2 - t_1) = \frac{mc_p}{m_{\text{avg}}} (t_2 - t_1) = \frac{29,298275}{29} (198,85 - 17) = 183,72 \text{ KJ/K/Kr}.
$$

Для *т* кг воздуха изменение энтальпии

$$
\Delta I = m\Delta i = 2.183,72 = 367,44
$$
 k\$\mu\$K.

Определяем изменение энтропии

$$
\Delta s = c_n \ln \frac{T_2}{T_1} = -0.241 \cdot \ln \frac{472}{290,15} = -0.117 \text{ kJ/K/(kr*K)}.
$$

Для *т* кг воздуха изменение энтропии

$$
\Delta S = m\Delta s = 2(-0.117) = -0.234
$$
  $\kappa \Delta x/K.$ 

 Таким образом, в рассмотренном политропном процессе затрачиваемая работа расходуется на увеличение внутренней энергии и на отводимую теплоту.

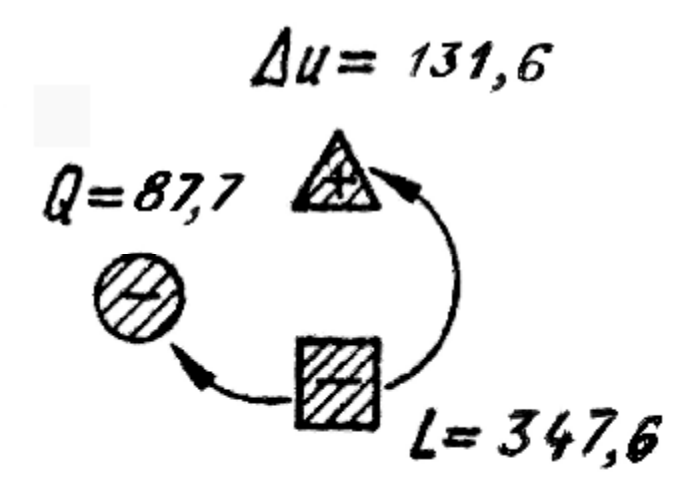

**Схема энергобаланса**

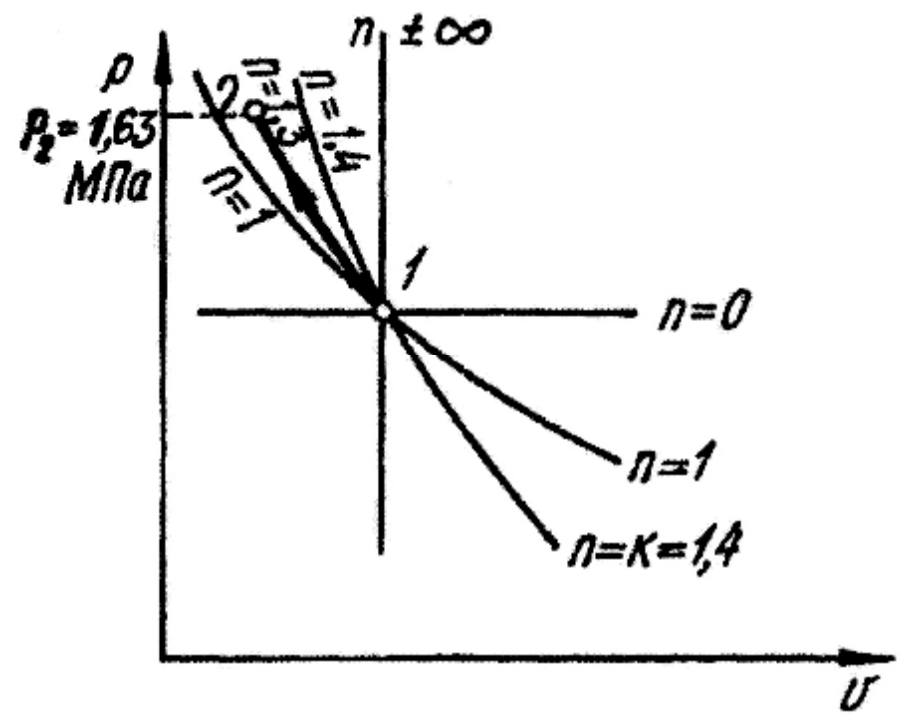

**График политропного процесса в** *pv-***координатах**

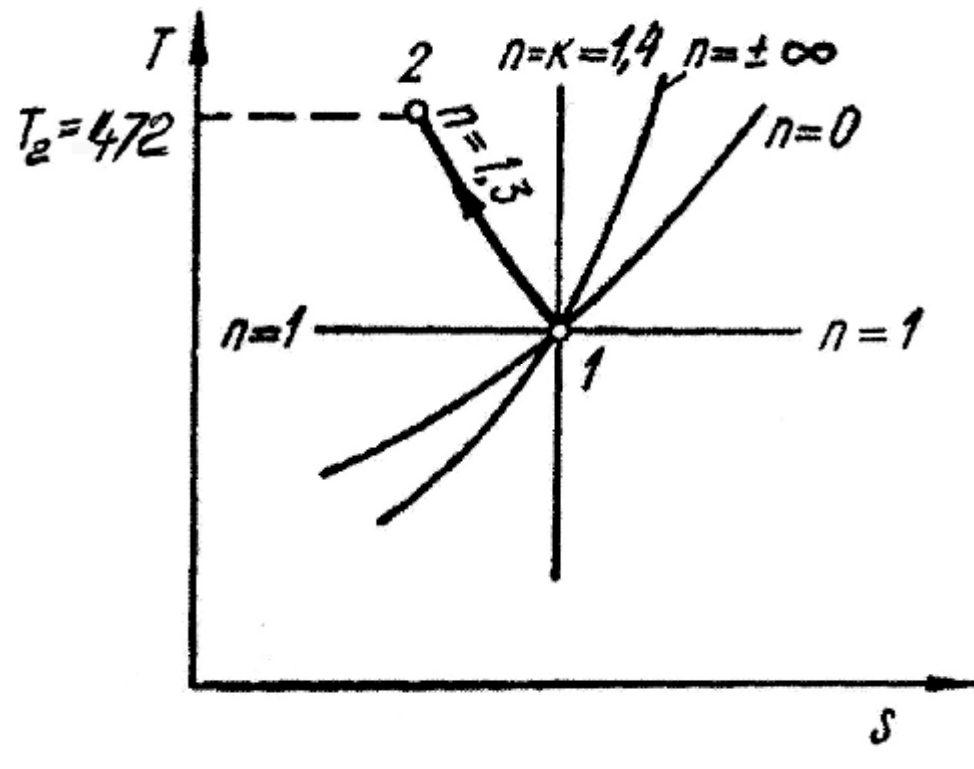

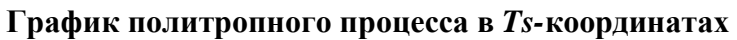

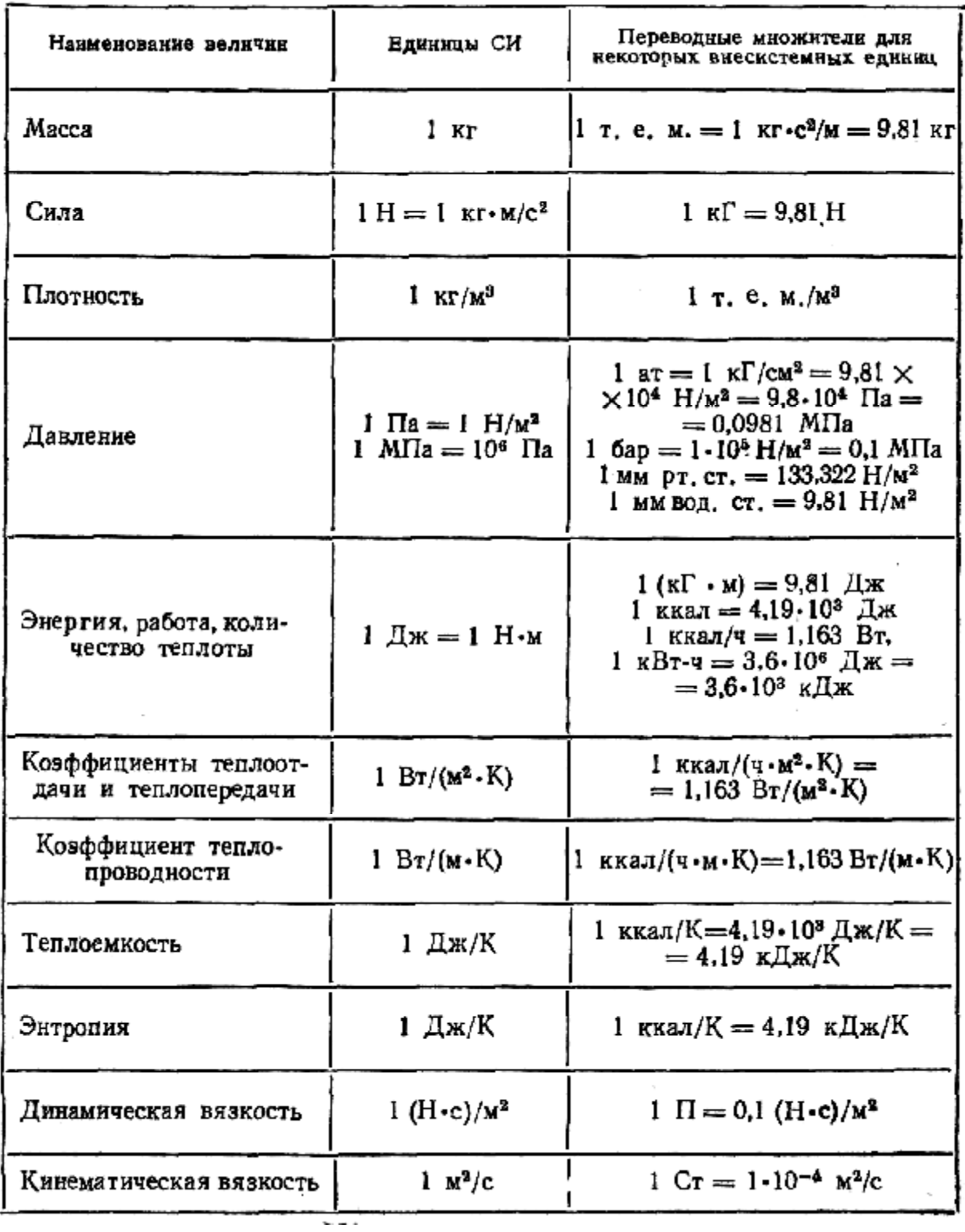

# Единицы СИ и переводные множители для важнейших<br>теплотехнических величин Таблица П.1

# **Таблица П.2 Характеристики некоторых газов**

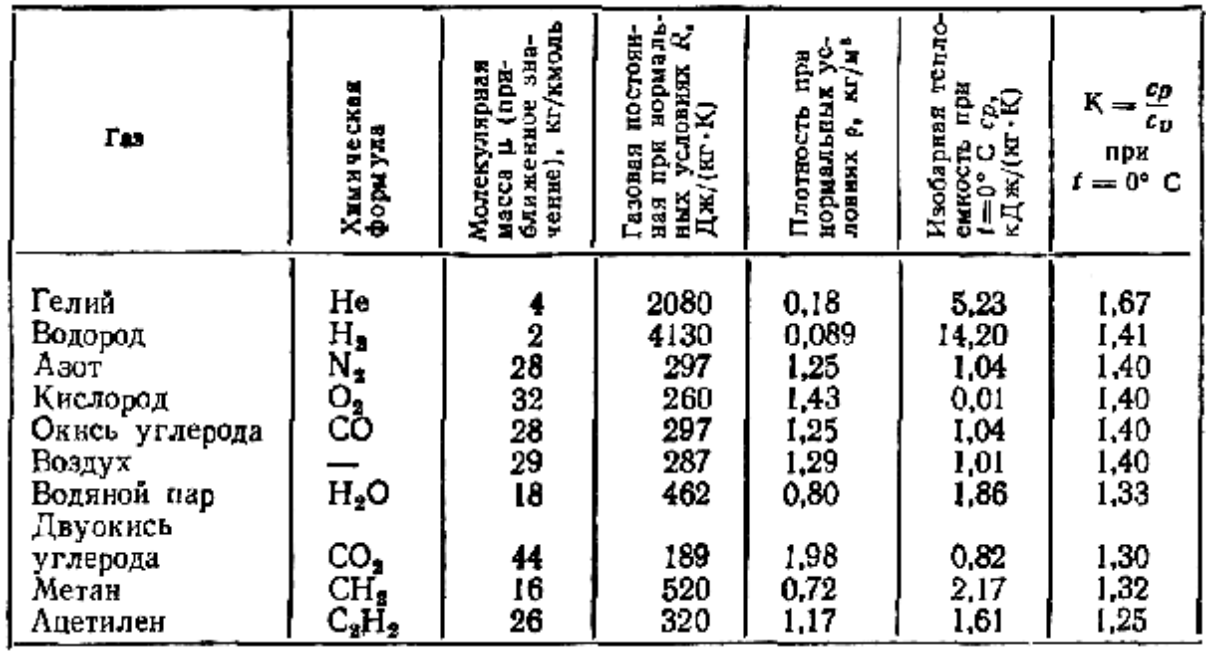

**Таблица П.3 Средняя мольная теплоемкость газов при постоянном давлении**

| $t$ , $\circ$ C                                                                                                    | $\mu c_p$ , кДж/(моль-К)                                                                                                    |                                                                                                    |                                                                                                    |                                                                                                    |                                                                                                    |                                                                                                    |                                                                                                    |
|----------------------------------------------------------------------------------------------------|----------------------------------------------------------------------------------------------------|----------------------------------------------------------------------------------------------------|----------------------------------------------------------------------------------------------------|----------------------------------------------------------------------------------------------------|----------------------------------------------------------------------------------------------------|----------------------------------------------------------------------------------------------------|----------------------------------------------------------------------------------------------------|
|                                                                                                    | ч,                                                                                                    | N,                                                                                                    | $O_{2}$                                                                                                    | Воздух                                                                                                    | CO,                                                                                                    | О,Н                                                                                                    | CO                                                                                                    |
| 0<br>100<br>200<br>300<br>400<br>500<br>600<br>700<br>800<br>900<br>1000<br>1100<br>1200<br>1300<br>1400<br>1500<br>1600<br>1700<br>1800<br>1900<br>2000 | 28,62<br>28,93<br>29,07<br>29,12<br>29,19<br>29,25<br>29,32<br>29,41<br>29,52<br>29,65<br>29,79<br>29,94<br>30,11<br>30,29<br>30,47<br>30,65<br>30,83<br>31,01<br>31,10<br>31,37<br>31,55 | 29.12<br>29,14<br>29,23<br>29,38<br>29,60<br>29,86<br>30,15<br>30,45<br>30,75<br>31,04<br>31,31<br>31,58<br>31,83<br>32,07<br>32,29<br>32,50<br>32,70<br>32,88<br>33,05<br>33,22<br>33,37 | 29,27<br>29,54<br>29,93<br>30,40<br>30,88<br>31,33<br>31,76<br>32,15<br>32,50<br>32,83<br>33,12<br>33,39<br>33.63<br>33,86<br>34,08<br>34,28<br>34,47<br>34,66<br>34,83<br>35,01<br>35,17 | 29,07<br>29,15<br>29,30<br>29,52<br>29,79<br>30,10<br>30.4I<br>30,72<br>31,03<br>31,32<br>31,60<br>31,86<br>32,11<br>32,34<br>32,57<br>32,77<br>32,93<br>33, 15<br>33,32<br>33,48<br>33,64 | 35.86<br>38,11<br>40,06<br>41,76<br>43,25<br>44,57<br>45.75<br>46,81<br>47,76<br>48,62<br>49,40<br>50,10<br>50,74<br>51,32<br>51,86<br>52,35<br>52,80<br>53,22<br>53,60<br>53,96<br>54,29 | 33,50<br>33,74<br>34,12<br>34,58<br>35,09<br>35,63<br>36,20<br>36,79<br>37,39<br>38,01<br>38,62<br>39.23<br>39,83<br>40.41<br>40,98<br>41.53<br>42.06<br>42,58<br>43,07<br>43,94<br>44,00 | 29,12<br>29,18<br>29,30<br>29,52<br>29,79<br>30,10<br>30,42<br>30,75<br>31,07<br>31,38<br>31,67<br>31,94<br>32,19<br>32,43<br>32,65<br>32,86<br>33,05<br>33,23<br>33,40<br>33,56<br>33,71 |

# **Таблица П.4 Сухой насыщенный пар и вода на кривой насыщения (по давлению)**

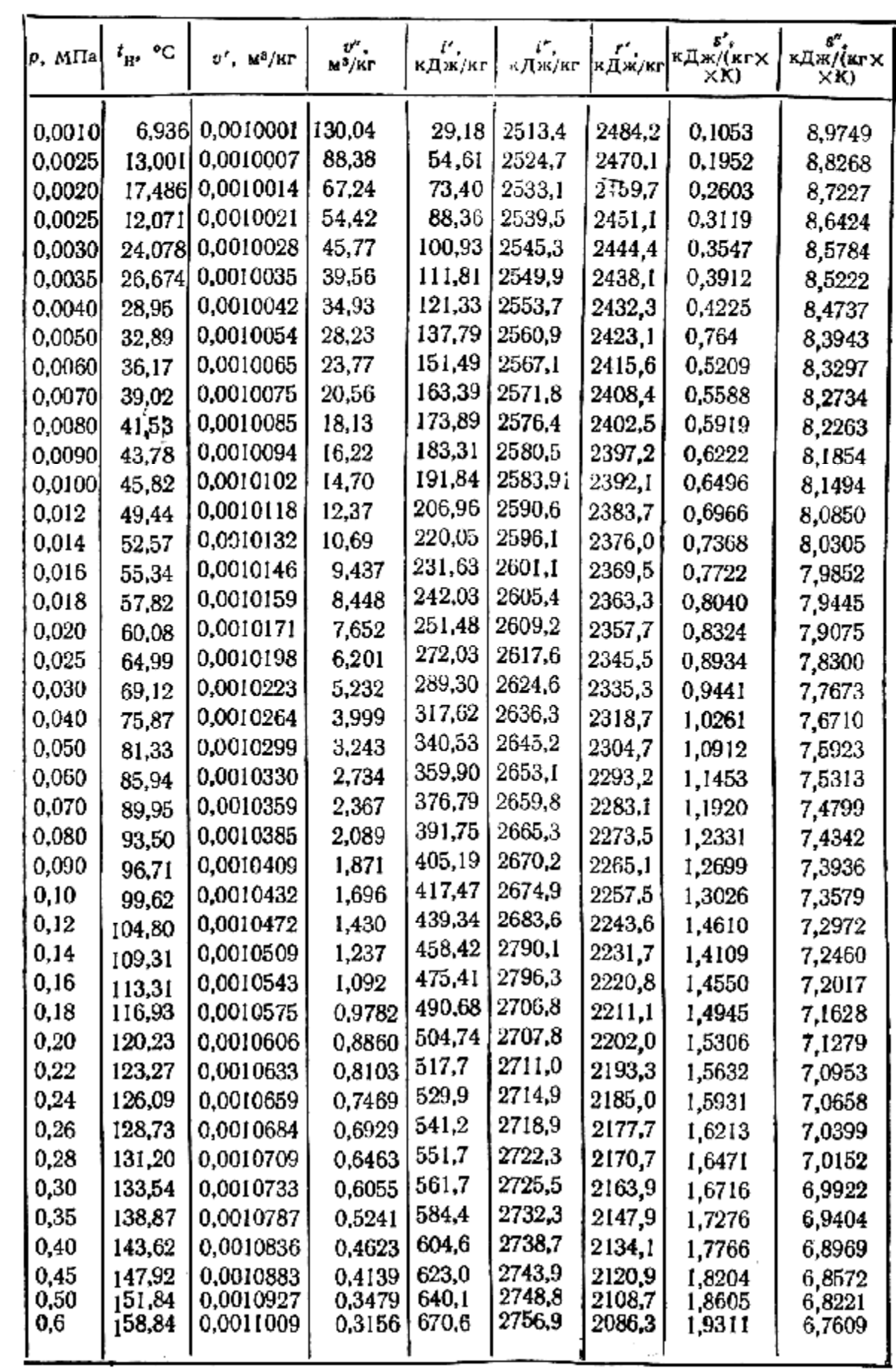

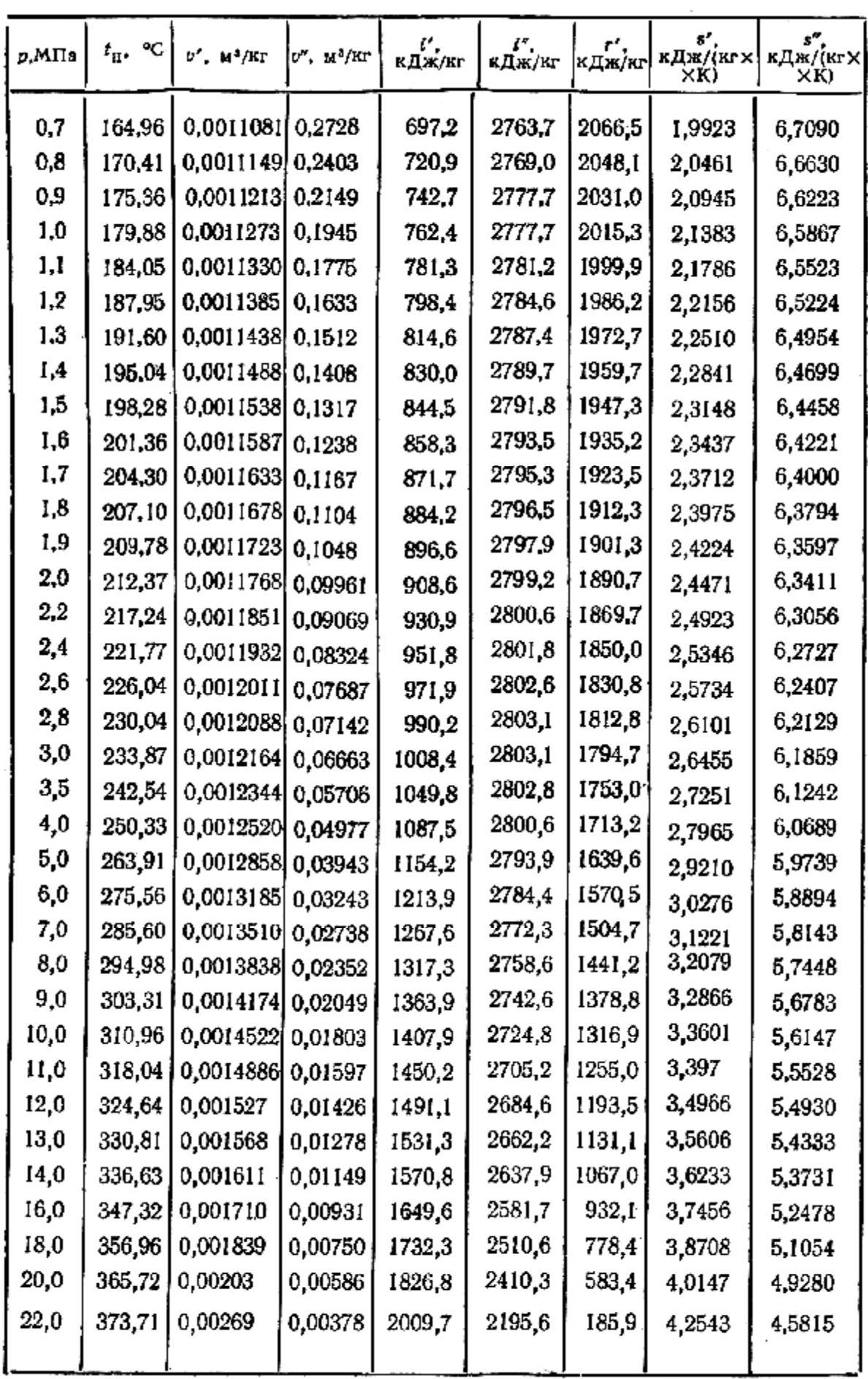

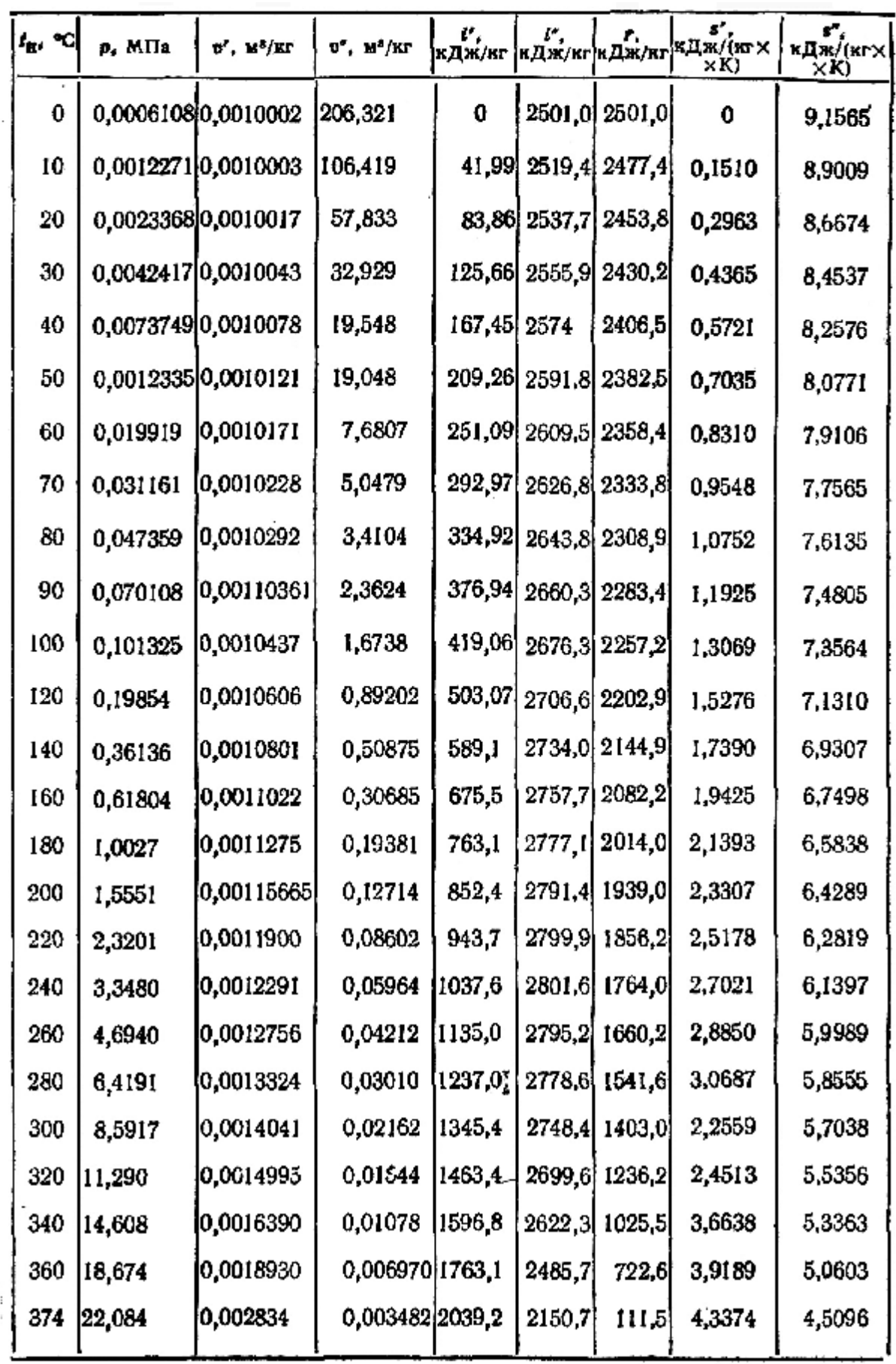

# **Таблица П.6 Перегретый водяной пар (сокращенная таблица)**

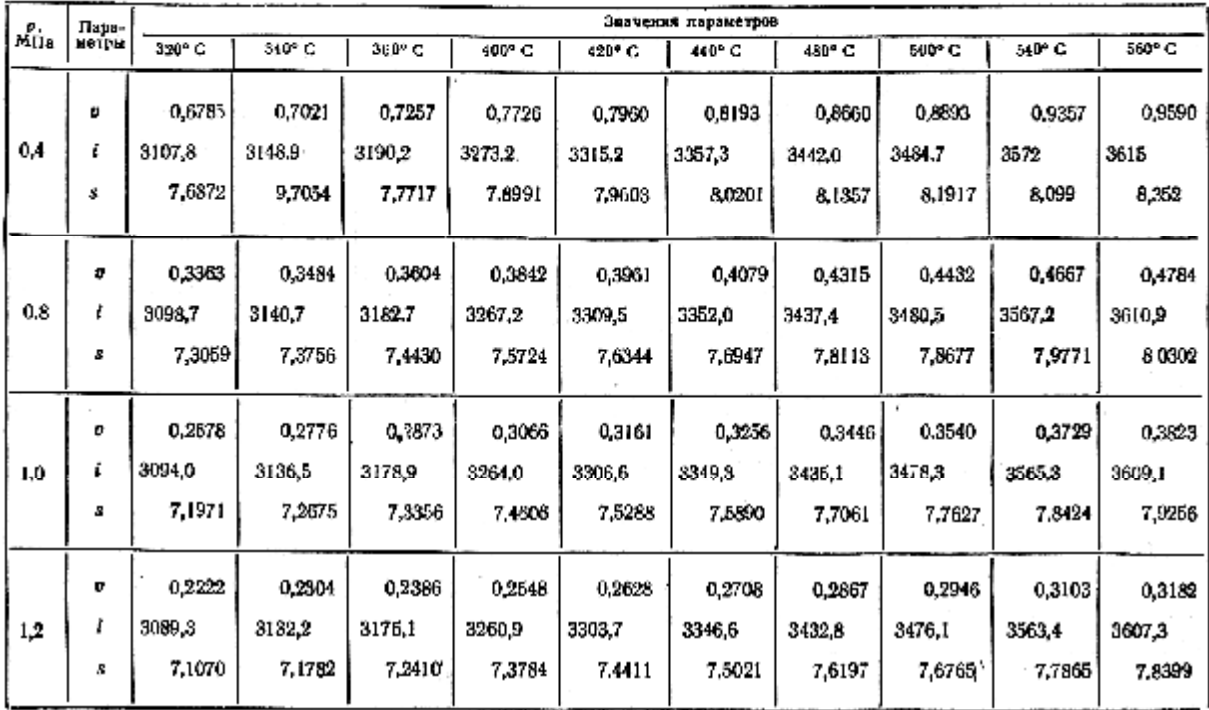

# **Продолжение таблицы П.6**

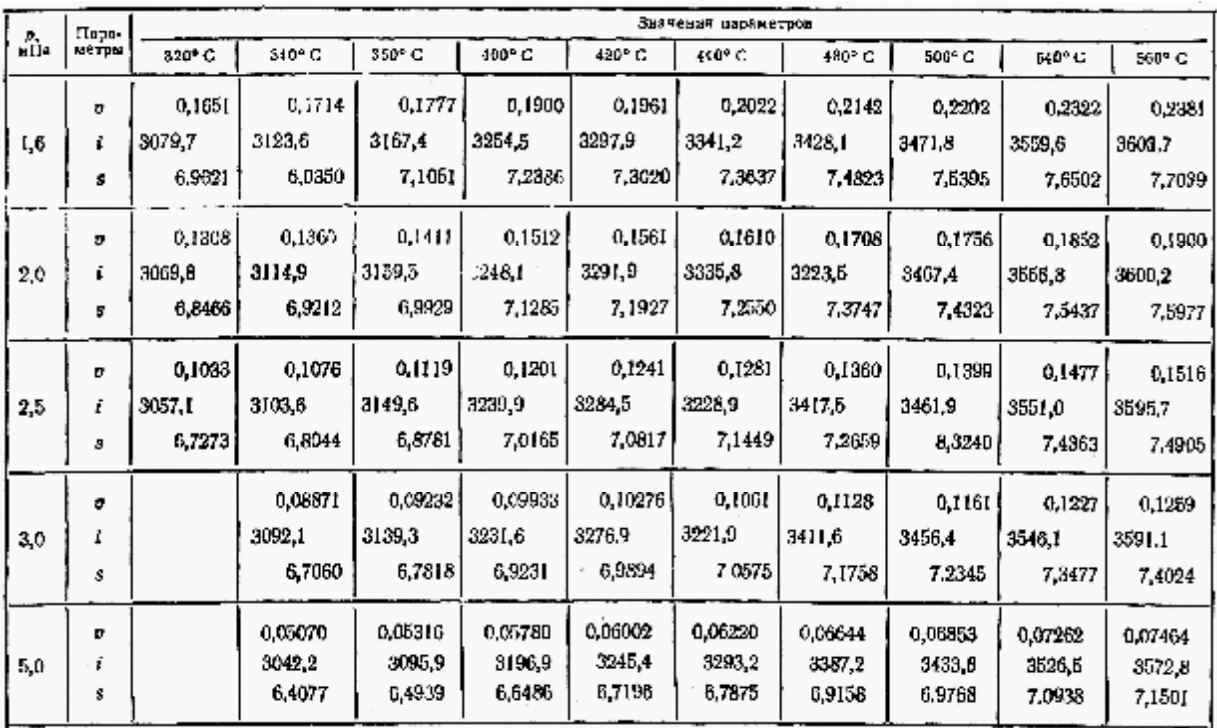

# **Продолжение таблицы П.6**

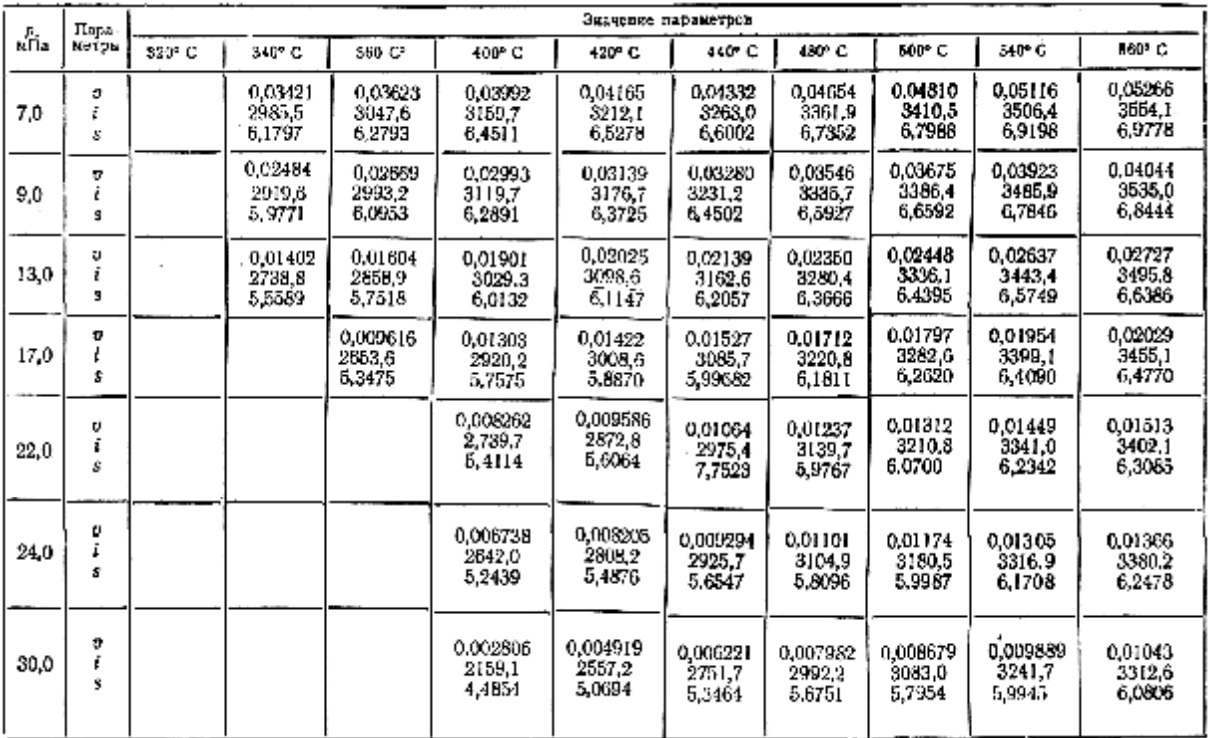

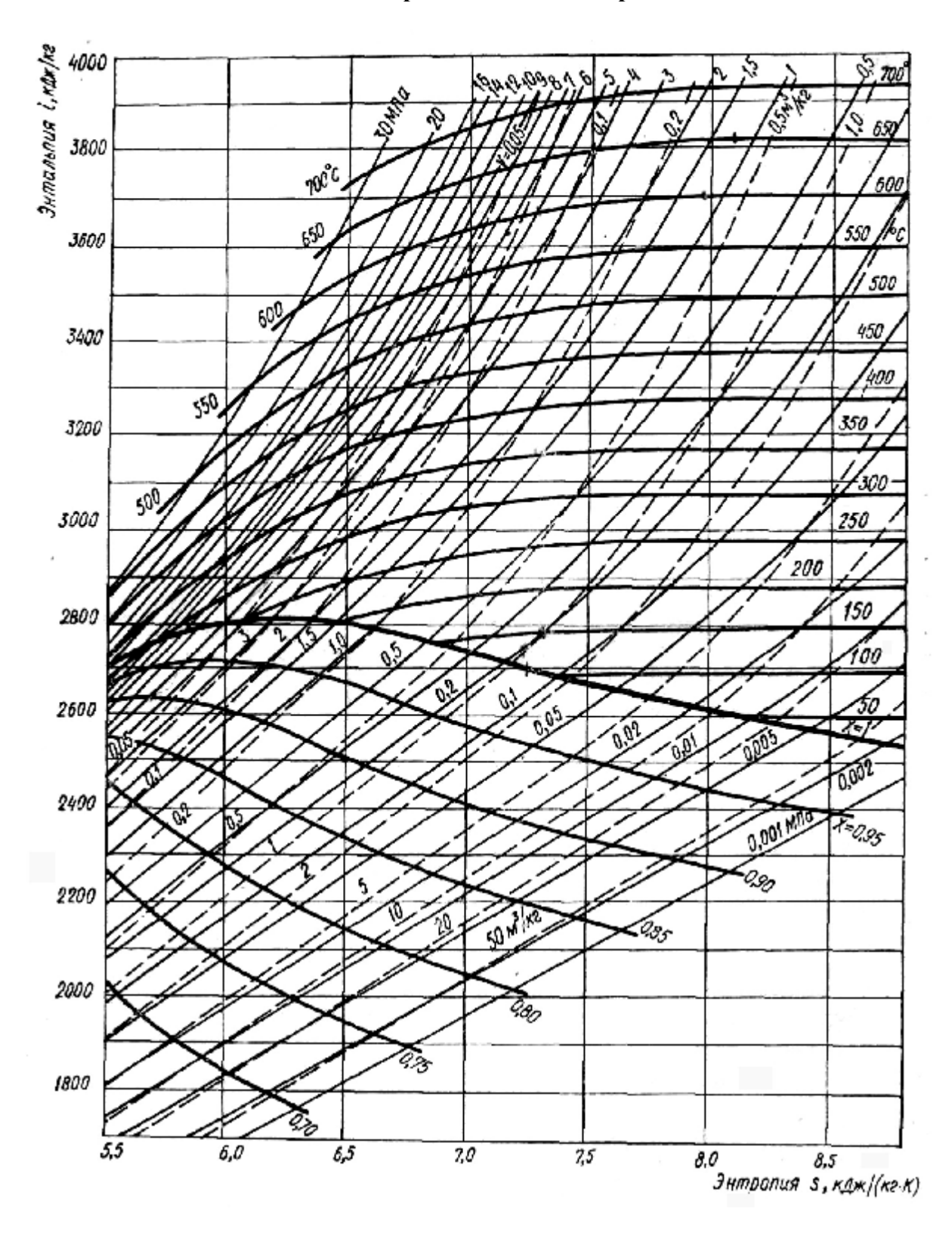

**Рис.**  $\Pi$ **.1 Рабочая часть**  $i$  –  $s$  –диаграммы водяного пара.